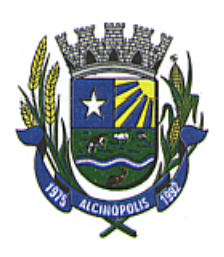

## PREGÃO PRESENCIAL Nº 01/2021. PROCESSO ADMINISTRATIVO Nº 01/2021. EDITAL Nº 01/2021.

### 1. PREÂMBULO:

1.1 A CÂMARA MUNICIPAL DE ALCINÓPOLIS, ESTADO DE MATO GROSSO DO SUL, TORNA PÚBLICO, para

conhecimento dos interessados, que realizará procedimento licitatório na modalidade PREGÃO na forma PRESENCIAL do tipo "MENOR PREÇO" sob o regime de execução indireta, autorizado no Processo Administrativo nº 01/2021, de acordo com as condições estabelecidas neste Edital e seus anexos.

1.1.1 Este Pregão será regido pela, Lei Federal nº 10.520/2002, subsidiariamente à Lei Federal nº 8.666/93 e suas alterações e demais especificações e Lei Complementar Federal nº 123/06.

1.1.2 O Pregão será realizado pela Pregoeira, Datieli Inácio de Brito e pela Equipe de Apoio constituída pelos seguintes servidores: Wyverton Afonso Ramos e Reginaldo Pereira da Silva, designados através da Portaria nº 002/2021.

1.1.3 A abertura da sessão do Pregão terá início no dia 01 de Fevereiro de 2021, às 09h00 (Nove) horas (MS), na sala de reuniões da Câmara Municipal de Alcinópolis, sita na Avenida Averaldo Fernandes Barbosa, nº 1223, Centro, na cidade de Alcinópolis-MS.

1.1.4 No caso de impedimento da realização do Certame Licitatório naquela data, o mesmo deverá ocorrer no primeiro dia útil posterior ao fato que ensejou o impedimento da realização do Certame Licitatório, no mesmo horário. O horário de expediente da Câmara Municipal é das 8h00 às 11h00 até dia 14/02/2021 conforme Decreto Legislativo 01/2021, após esta data horário de expediente das 07h00 às 12h00.

1.1.4 Todas as referências de tempo no Edital, no aviso e durante a Sessão Pública observarão obrigatoriamente o horário de Alcinópolis-MS.

### 2. DO OBJETO:

2.1 O objeto da presente licitação é a seleção de proposta mais vantajosa para a Administração Pública, objetivando a contratação de empresa (s) especializada para a locação e cessão de uso de softwares para a Gestão Pública, consistindo em: Gestão Orçamentária Contábil; Gestão de Recursos Humanos e Folha de Pagamento; Gestão do Patrimônio; Gestão de Protocolo e Tramitação de Processos; Portal da Transparência Web; Gestão de compras e licitações com pregão e Gestão de materiais e almoxarifado conforme especificações e quantidades estabelecidas neste EDITAL e seus ANEXOS.

#### 2.2 Migração das Informações em Uso.

2.2.1 A conversão ou migração e o aproveitamento de todos os dados cadastrais e informações dos sistemas em uso dos últimos 10 (dez) anos serão de responsabilidade da empresa CONTRATADA, com disponibilização dos mesmos pela Câmara Municipal, sem quaisquer custos para a CONTRATANTE.

2.2.2 Ao final dos serviços de conversão, comissão especialmente designada pelo Presidente da Câmara Municipal, fará testes visando a validação dos dados convertidos como empenho, liquidação e ordem de pagamento, cadastros de credores, funcionários, holerites, licitações, ordens de compras, patrimônio, controle de materiais entre outros serviços, sem prejuízo da aplicação de penalidades em caso de identificação futura de erros e incorreções.

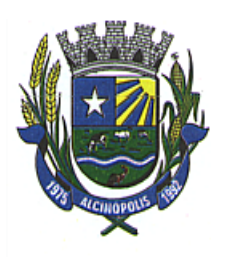

2.2.3 O recebimento dos serviços, tratado no item anterior, se dará individualmente para cada base convertida, devendo ser obrigatoriamente ultimado com o acompanhamento do chefe de setor interessado, sendo que tais procedimentos deverão ser formais e instrumentalizados.

### 3. DAS CONDIÇÕES DE PARTICIPAÇÃO:

3.1 Poderão participar deste certame licitatório quaisquer empresas, cujo objetivo social, expresso no contrato ou estatuto social, especifique atividade pertinente e compatível com o objeto licitado e que satisfaçam as condições exigidas no presente EDITAL e seus anexos.

#### 3.2 Não poderão concorrer neste PREGÃO PRESENCIAL, licitantes que se enquadrem nas situações a seguir:

3.2.1 Consórcio de empresas, qualquer que seja a sua forma de constituição.

3.2.2 Estejam, sob falência, concurso de credores, dissolução, liquidação ou tenham sido suspensas de participar em licitação, e/ou declaradas inidôneas para licitar ou contratar com a Administração Pública;

3.2.3 Empresas, cujo(s) sócio(s), seja(m) servidor ou dirigente de órgão ou entidade contratante, ou de responsável pela licitação.

3.2.4 Que tenham em seu quadro empregados menores de 18 (dezoito) anos efetuando trabalho noturno, perigoso ou insalubre, ou, ainda, empregados com idade inferior a 16 (dezesseis) anos efetuando qualquer trabalho, salvo na condição de aprendiz, e isso a partir dos 14 (quatorze) anos;

3.2.5 Empresa cujo objeto social não seja pertinente e compatível com o objeto deste PREGÃO.

### 3.3 Quanto à participação das Microempresas e Empresas de Pequeno Porte:

3.3.1 Serão consideradas microempresas ou empresa de pequeno porte a sociedade empresária, a sociedade simples e o empresário a que se refere o art. 966 da Lei Federal nº 10.406 de 10 de janeiro de 2002, devidamente registradas no Registro de Empresas Mercantis ou no Registro Civil de Pessoas Jurídicas, conforme o caso, na forma prevista na Lei Complementar nº 123/06;

3.3.2 Caso as microempresas (ME) e empresas de pequeno porte (EPP), desejarem o benefício da Lei Complementar nº 123/06, deverão preencher a informação de ciência de habilitação, conforme exposto na "Declaração que atende plenamente aos requisitos de habilitação", ANEXO III deste EDITAL, fazendo-se constar, se houver, a restrição da documentação exigida, para efeito da comprovação de regularidade fiscal. A omissão da apresentação da presente declaração implica na inabilitação da empresa, caso haja irregularidade em sua documentação fiscal;

3.3.3 Havendo alguma restrição na comprovação da regularidade fiscal apresentado pela empresa licitante enquadrada como Microempresa ou Empresa de Pequeno Porte, a ela fica assegurado o prazo de 5 (cinco) dias úteis, cujo termo inicial corresponderá ao momento em que a proponente for declarada vencedora do certame, prorrogáveis por igual período, a critério da Administração, para a regularização da documentação, pagamento ou parcelamento do débito, e emissão de eventuais certidões negativas ou positivas com efeito de certidão negativa, observado o disposto no art. 110 da Lei Federal nº 8.666/93 e alterações posteriores;

3.3.4 O prazo para normalização da regularidade fiscal de que trata o subitem anterior, não se aplica aos documentos relativos à habilitação jurídica e à qualificação técnica e econômicofinanceira, bem como ao cumprimento do disposto no art. 7º, XXXIII da Constituição Federal.

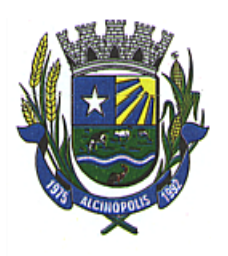

3.3.5 Não havendo a regularização da documentação fiscal, no prazo previsto no subitem 3.3.3, ocorrerá a decadência do direito à contratação, sem prejuízo das sanções previstas no art. 7º da Lei Federal nº 10.520/02 e neste EDITAL, sendo que a Pregoeira examinará as ofertas subsequentes e a qualificação das licitantes nos termos do inciso XVI do art. 4º da Lei Federal nº 10.520/02.

### 4. DO CREDENCIAMENTO DOS REPRESENTANTES:

4.1 O credenciamento poderá ser realizado nos dias que antecedem a licitação no horário de 08h00 às 11h00 e no dia 01/02/2021, de 08h00' até às 08h50', na sala de licitações localizada na sede da Câmara, apresentando a Pregoeira os seguintes documentos:

Observação: O horário de chegada de representantes das licitantes para credenciamento é até 08h50'. Representantes que chegarem após o horário de 08h50' não serão credenciados.

4.2 Declaração que atende plenamente os requisitos de habilitação, nos termos do inciso VII, do art. 4º da Lei Federal nº 10.520/2002, conforme ANEXO III deste EDITAL;

4.3 Instrumento Público de Procuração ou Instrumento Particular com firma reconhecida da licitante, outorgando ao representante, poderes legais para a prática de todos os atos inerentes ao Pregão, especialmente para formular ofertas e lances verbais de preços, em nome da empresa representada, bem como renunciar direitos, desistir de recursos, e praticar todos os demais atos inerentes ao certame. No ANEXO IV, encontra-se um modelo de Instrumento Particular de Procuração, para atender essa exigência.

4.3.1 Juntamente ao instrumento de procuração, deverá ser apresentado o contrato ou estatuto social vigente da empresa. No contrato deverá figurar a identificação do sócio administrador (ou diretor) ou a cláusula de administração. O estatuto social deve vir acompanhado da ata de eleição do administrador.

4.3.2 No caso de representação por sócio administrador ou diretor, tal condição deverá ser demonstrada mediante a apresentação de documento de identificação oficial, com fotografia, acompanhado do respectivo contrato ou estatuto social vigente nos mesmos termos da alínea anterior.

4.3.3 No caso de representação por sócio que não possua poderes de administração, o mesmo deverá fazer-se representar por instrumento procuratório, nos termos das alíneas anteriores.

4.4 Em se tratando de Microempresa - ME ou Empresa de Pequeno Porte – EPP, a comprovação desta condição será efetuada mediante a apresentação de CERTIDÃO SIMPLIFICADA expedida pela Junta Comercial, ou DECLARAÇÃO DE ENQUADRAMENTO validada pela Junta Comercial, emitida nos 60 (sessenta) dias, imediatamente anteriores à data prevista para o recebimento dos envelopes contendo "proposta" e "documentação";

4.4.1 A consulta de optante pelo Simples Nacional não substitui a Certidão ou Declaração da Junta Comercial.

### 4.5 Os documentos para o credenciamento referidos nos subitens anteriores deverão ser apresentados sobrecarta (FORA DOS ENVELOPES).

4.6 O não credenciamento de representante legal na sessão pública, ou a incorreção dos documentos de identificação apresentados não inabilita a licitante, mas inviabilizará a sua participação na etapa de lances e a manifestação de intenção de recorrer por parte do interessado, bem como de quaisquer atos relativos à presente licitação para os quais seja exigida a presença de representante legal da empresa.

4.7 Será credenciado apenas um representante legal para cada licitante.

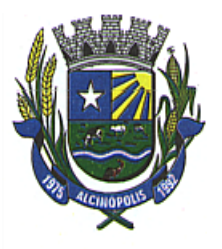

4.8 Será admitido o substabelecimento do credenciamento desde que devidamente justificado e esteja previsto no instrumento de procuração e/ou credenciamento poderes para tal ato.

#### 5. DA PROPOSTA DE PREÇOS:

5.1 O preço com a qual a empresa licitante concorrerá no certame será o MENOR PREÇO GLOBAL.

5.2 A proposta de preços poderá deverá ser elaborada em papel timbrado da empresa nos moldes do ANEXO II do presente EDITAL, entregue em uma única via datilografada ou impressa por processo eletrônico, encadernada, sem folhas soltas e com todas as folhas numeradas, desde a primeira até a última, e ainda contendo obrigatoriamente os seguintes elementos:

5.2.1 A razão social da proponente, endereço completo, n° do CNPJ/MF, telefone e fax atualizados, e endereço eletrônico;

5.2.2 Número do processo administrativo e deste PREGÃO, ainda a assinatura do representante legal da licitante em todas as vias devidamente identificadas;

5.2.3 Deverá conter obrigatoriamente a descrição detalhada do objeto, o prazo em meses, o preço mensal e o preço anual, e demais dados que a Licitante julgar necessário;

5.2.4 Uma única cotação, que deverá apresentar o valor unitário e total expresso em moeda nacional, ou seja em Real (R\$), em algarismos fracionados até o limite de 2 (duas) casas após a vírgula, para o item.

5.2.5 O preço cotado em moeda nacional, ou seja, em Real (R\$), em algarismos, com 2 (duas) casas decimais após a vírgula (0,00).

5.2.6 No preço proposto deverão estar incluídas além do lucro, todas as despesas de pessoal, tributos e custos, diretos ou indiretos, relacionados com a execução do objeto deste EDITAL;

5.2.7 As Propostas de Preços, deverão contemplar a totalidade do quantitativo fixado para o item constante do ANEXO II deste EDITAL.

5.2.8 Prazo de validade das propostas, que não poderá ser inferior a *60 (sessenta) dias*, contados da data da entrega da mesma. No caso do prazo de validade ser omitido na proposta ou de prazo inferior àquele estabelecido, a Pregoeira considerará que o mesmo será de 60 (sessenta) dias;

5.2.9 Indicação do banco, da agência e dos respectivos códigos e o número da conta corrente (conta corrente nº XXXX, da Agência nº XXXX, do Banco XXXX nº XXXX, de titularidade da CONTRATADA) para efeito de emissão de nota de empenho e posterior pagamento, bem como o nome, qualificação (cargo ou função), dados pessoais (nacionalidade, estado civil e profissão), número dos documentos pessoais (RG, CPF), endereço completo, do responsável pela assinatura do contrato;

5.3 Oferta firme e precisa, sem alternativa de descontos ou qualquer outra condição que induza o julgamento a ter mais de um resultado;

5.4 Quaisquer tributos, custos e despesas diretos ou indiretos, omitidos da proposta ou incorretamente cotados, serão considerados como inclusos no preço, não assistindo à licitante, o direito de pleitear qualquer acréscimo, sob a alegação de erro, omissão ou qualquer pretexto.

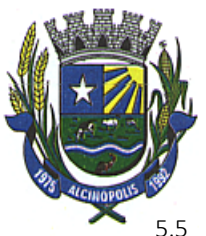

5.5 Independentemente de declaração expressa, a simples apresentação das propostas implica submissão a todas as condições estipuladas neste EDITAL e seus ANEXOS, sem prejuízo da estrita observância das normas contidas na legislação mencionada no preâmbulo deste EDITAL.

5.6 O ENVELOPE Nº 01 deverá ser opaco, lacrado e rubricado no fecho, contendo em suas partes externas e frontais, em caracteres destacados, os seguintes dizeres:

ENVELOPE Nº 01 – PROPOSTA DE PREÇOS A CÂMARA MUNICIPAL DE ALCINÓPOLIS – MS. PREGÃO PRESENCIAL Nº 01/2021. (razão social e endereço da empresa se o envelope não for timbrado)

### 6. DA ABERTURA DA SESSÃO:

6.1 Será aberta a Sessão Pública pela Pregoeira Oficial e realizada de acordo com as disposições contidas mencionada no preâmbulo deste EDITAL, em conformidade com as condições nele estabelecidas, bem como de seus anexos, no local e horário já determinado.

6.2 Declarada a abertura da sessão pela Pregoeira, não mais serão admitidos novos proponentes, pedidos de desistência, retificação de preços ou de quaisquer outras condições oferecidas, ressalvados apenas aqueles destinados a sanar evidente erro material.

6.3 A Pregoeira receberá o credenciamento dos interessados, a declaração de cumprimento dos requisitos da proposta de preços e de habilitação e os envelopes com as propostas de preços e da documentação de habilitação.

6.4 Da reunião lavrar-se-á ata circunstanciada, na qual serão registradas as ocorrências relevantes e que ao final será assinada pela Pregoeira e pelos proponentes.

6.5 Ocorrendo a suspensão da sessão, será lavrada ata circunstanciada narrando todos os fatos, ficando em poder da Equipe de Apoio e da Pregoeira, todos os envelopes, devidamente rubricados e vistados pelos membros da Equipe de Apoio, Pregoeira e licitantes presentes, até a resolução do ocorrido, oportunidade em que serão oficiadas às mesmas a data para prosseguimento do certame.

#### 7. DA CLASSIFICAÇÃO DAS PROPOSTAS:

7.1 Encerrada a fase de credenciamento, a Pregoeira passará para a abertura dos envelopes contendo as propostas de preços, verificando a conformidade das mesmas com as exigências estabelecidas neste EDITAL, e posterior rubrica, sendo desclassificadas as propostas que:

7.1.1 Que não atenderem às exigências essenciais deste EDITAL e de seus ANEXOS, bem como as omissas e as que apresentarem irregularidades ou defeitos capazes de dificultar o julgamento;

7.1.2 Que apresentarem cotações contendo valores excessivos, simbólicos, de valor zero ou inexequíveis, na forma da legislação em vigor, ou ainda, que ofereçam preços ou vantagens baseadas nas ofertas das demais licitantes;

7.1.3 Propostas alternativas, com rasuras, emendas ou entrelinhas.

7.1.4 Lidos os preços das propostas válidas, a Pregoeira relacionará todas as propostas em ordem crescente. Em seguida, classificará a de menor preço e as com valores de até 10% superiores àquela.

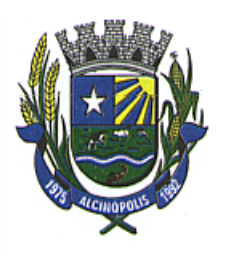

7.1.5 Na impossibilidade de classificação de, no mínimo, 03 (três) propostas para a etapa de apresentação de lances verbais, a Pregoeira analisará as subsequentes até alcançar o máximo de 03 (três), quaisquer que sejam os preços propostos.

7.1.6 No caso de igualdade de preços entre 02 (duas) ou mais propostas escritas, no mesmo item a Pregoeira efetuará sorteio na própria sessão pública, para selecionar aquela que apresentará primeiro novo lance.

7.1.7 Verificando-se em qualquer fase deste processo o descumprimento de requisitos estabelecidos neste EDITAL e seus anexos, a proposta será desclassificada.

7.2 Quando todas as propostas das licitantes forem desclassificadas, a Pregoeira poderá fixar para a (s) licitante (s) o prazo de 8 (oito) dias úteis para a apresentação de outras propostas escoimadas das causas referidas no §3º do artigo 48 da Lei Federal nº 8.666/93 e alterações posteriores.

### 8. DA ETAPA DE LANCES:

8.1 As licitantes cujas propostas forem classificadas serão convocadas, individualmente, para a apresentação de lances verbais, de forma sucessiva, iniciando-se pela autora da proposta de maior valor, seguindo-se as demais em ordem decrescente de valor.

8.1.1 Durante a etapa de lances somente será permitido o uso de celulares para a consulta de descontos. Quando convocado pela Pregoeira, a licitante que desejar efetuar ligações, ou estiver ausente da sala de licitações seja qual for o motivo, o mesmo perderá o direito ao lance e será excluído da etapa de lances para o item.

8.1.2 Os lances verbais devem ser inferiores ao da proposta de menor valor.

8.1.3 Os lances verbais apresentados e levados em consideração para efeito de julgamento serão de exclusiva e total responsabilidade da licitante, não lhe cabendo o direito de pleitear qualquer alteração, seja para mais ou para menos.

8.1.4 A desistência da apresentação de lance verbal, quando convocado pela Pregoeira, importará na perda do direito de apresentar novos lances verbais e na manutenção do último preço apresentado pela licitante.

8.1.5 Não havendo mais interessadas em apresentar lances verbais, será encerrada a etapa competitiva. Nessa hipótese, ou caso não se realizem lances verbais, ou, ainda, se a empresa vencedora for inabilitada, a Pregoeira poderá negociar diretamente com a proponente da melhor proposta, na busca de valor adequado ao interesse da Administração.

8.1.6 A Pregoeira examinará a aceitabilidade da melhor proposta quanto ao objeto, ao valor e às condições definidas neste EDITAL e seus anexos.

8.1.7 Se a oferta não for aceitável ou se o proponente não atender às exigências editalícias, a Pregoeira examinará as ofertas subsequentes, na ordem de classificação, negociando-a (s) até a obtenção de um preço aceitável, equivalente ao primeiro colocado ou ao preço de referência, sendo declarado vencedor a adjudicação do objeto para o qual apresentou proposta.

8.1.8 Havendo aceitação da proposta classificada em primeiro lugar, a Pregoeira avaliará as condições de habilitação da licitante.

8.1.9 Será declarada vencedora a proposta que apresentar o MENOR PREÇO e atender às exigências fixadas neste EDITAL.

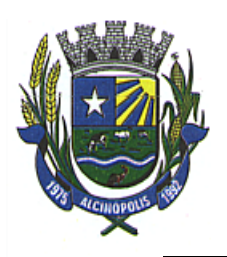

### 9. DA PREFERÊNCIA DE CONTRATAÇÃO DE MICROEMPRESAS E EMPRESA DE PEQUENO PORTE:

9.1 Será assegurada, como critério de desempate, preferência de contratação de microempresas e/ou empresas de pequeno porte, desde que a melhor oferta válida não tenha sido apresentada, também, por uma microempresa ou empresa de pequeno porte.

9.2 Considerar-se-á empate quando a proposta de microempresas e/ou empresas de pequeno porte for igual ou até 5% (cinco por cento) superior à proposta classificada em primeiro lugar. Neste caso, e desde que a proposta classificada em primeiro lugar não tenha sido apresentada por microempresa ou empresa de pequeno porte, será procedido da seguinte forma:

9.2.1 Classificação das propostas de microempresas e empresas de pequeno porte que se enquadrem na situação prevista no subitem 9.2;

9.2.2 Convocação da microempresa ou empresa de pequeno porte que apresentou a menor proposta dentre as classificadas na forma do subitem 9.2.1, para que, no prazo de 5 (cinco) minutos após o encerramento dos lances, apresente uma última oferta, obrigatoriamente inferior à da primeira colocada, para o desempate, situação em que o objeto será adjudicado em seu favor;

9.2.3 Não sendo apresentada proposta pela microempresa ou empresa de pequeno porte, na situação do subitem 9.2.2, ou não ocorrendo a regularização fiscal, ou ainda, não ocorrendo a contratação, serão convocadas, na ordem e no mesmo prazo, as propostas remanescentes, classificadas na forma do subitem 9.2.1, para o exercício do mesmo direito;

9.2.4 No caso de propostas iguais apresentadas por microempresas ou empresas de pequeno porte, no intervalo previsto no subitem 9.1, será realizado sorteio para selecionar aquela que apresentará primeiro novo lance.

9.2.5 Caso não ocorra a contratação ou a situação prevista no subitem 9.2 e suas alíneas, o objeto será adjudicado em favor da proposta originalmente classificada em primeiro lugar.

### 10. DA DOCUMENTAÇÃO DE HABILITAÇÃO:

10.1 Para fins de habilitação no processo licitatório, as licitantes deverão apresentar no Envelope nº 2, sob pena de inabilitação a documentação relativa à HABILITAÇÃO JURÍDICA, REGULARIDADE FISCAL E TRABALHISTA , QUALIFICAÇÃO TÉCNICA E QUALIFICAÇÃO ECONÔMICO-FINANCEIRA, as quais deverão estar em plena validade, e devem ser encartadas em ordem sequencial e numeradas cronologicamente, e ainda, contendo a assinatura e carimbo do representante legal da empresa em todas as vias devidamente identificadas.

10.1.1 Toda a documentação de habilitação exigida para este processo licitatório deverá ser apresentada em original, ou cópia legível devidamente autenticada por cartório competente ou por servidor da Administração, ou publicação em órgão da imprensa oficial, sendo que, somente serão considerados válidos aqueles que estejam em plena validade. Documentos em fac-símile não serão aceitos.

10.1.2 Em caso de autenticação de documentos por servidor municipal, as licitantes deverão apresentar as cópias com os documentos originais, preferencialmente até o último dia útil que anteceder à abertura dos envelopes, no horário das 07h00 às 11h00 (MS), junto ao Departamento de Licitações, com o objetivo de não causar tumulto no momento da reunião. No

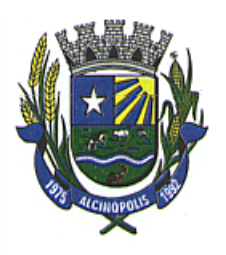

entanto a empresa que não puder comparecer até a data marcada, poderá fazê-la antes do início da sessão, sem que isso se constitua motivo para inabilitação, desde que apresente os originais para conferencia e autenticação.

10.1.3 Os documentos solicitados deverão estar no prazo de validade neles previstos que, uma vez não mencionado, será considerado como sendo até 60 (sessenta) dias.

10.1.4 Toda a documentação apresentada pela licitante, para fins de habilitação, deverá pertencer à empresa que efetivamente fornecerá o objeto, ou seja, o número de inscrição no CNPJ/MF deverá ser o mesmo em todos os documentos, exceto se, comprovadamente, demonstrar que o recolhimento de contribuições (INSS e FGTS) e/ou balanço é centralizado.

#### 10.2. A comprovação da HABILITAÇÃO JURÍDICA consistirá na apresentação dos seguintes documentos:

a) Registro comercial, no caso de empresa individual;

b) Ato constitutivo, estatuto ou contrato social em vigor, devidamente registrado na Junta Comercial, em se tratando de sociedades comerciais;

c) Documentos de eleição dos atuais administradores, tratando-se de sociedades por ações, acompanhados da documentação mencionada na alínea "b", deste subitem;

d) Ato constitutivo devidamente registrado no Cartório de Registro Civil de Pessoas Jurídicas tratando-se de sociedades civis, acompanhado de prova da diretoria em exercício;

e) Decreto de autorização e ato de registro ou autorização para funcionamento expedido pelo órgão competente, tratando-se de empresa ou sociedade estrangeira em funcionamento no país, quando a atividade assim o exigir.

### 10.2.1 Os documentos relacionados nas alíneas "a" à "e" deste subitem não precisarão constar do Envelope "Documentos de Habilitação", se tiverem sido apresentados para o credenciamento neste Pregão.

#### 10.3 A comprovação da REGULARIDADE FISCAL consistirá na apresentação dos seguintes documentos:

a) Prova de inscrição da empresa no Cadastro Nacional da Pessoa Jurídica (CNPJ/MF) em plena validade;

b) Prova de regularidade com a Fazenda Municipal (Certidão Negativa de Débitos, ou Positiva com efeito de Negativa de Tributos Municipais), emitido pelo órgão competente, da localidade de domicilio ou sede da empresa do proponente, na forma da Lei;

c) Prova de regularidade com a Fazenda Estadual (Certidão Negativa de Débitos, ou Positiva com efeito de Negativa de Tributos Estaduais), emitido pelo órgão competente, da localidade de domicilio ou sede da empresa do proponente, na forma da Lei;

d) Prova de Regularidade com a Fazenda Federal e a Seguridade Social, mediante a certidão conjunta negativa de débitos, ou positiva com efeitos de negativa de débitos relativos aos Tributos Federais e à Divida Ativa da União;

e) Prova de Regularidade relativa ao Fundo de Garantia por tempo de Serviço (FGTS), mediante Certificado de Regularidade do FGTS;

10.4 A comprovação relativa à REGULARIDADE TRABALHISTA, consistirá na prova de inexistência de débitos inadimplidos perante a Justiça do Trabalho, mediante a apresentação da Certidão Negativa de

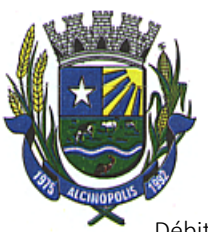

Débitos Trabalhistas (CNDT) ou Certidão Positiva com efeitos de negativa, emitida pelo TST – Tribunal Superior do Trabalho.

10.5 A documentação relativa à QUALIFICAÇÃO ECONÔMICO-FINANCEIRA consistirá na apresentação da Certidão Negativa de Falência ou Concordata, expedida pelo distribuidor da sede do licitante, dentro do prazo de validade previsto na própria certidão, ou, na omissão desta, expedida a menos de 60 (sessenta) dias contados da data da sua apresentação;

10.6 A documentação relativa à QUALIFICAÇÃO TÉCNICA consistirá na apresentação dos seguintes documentos:

a) Atestado de vistoria técnica fornecido pela Câmara Municipal, comprovando que a licitante conheceu as condições, instalações e equipamentos onde serão instalados os sistemas, na oportunidade serão sanadas dúvidas quanto às condições de trabalho, dentre outras informações necessárias, para o cumprimento do objeto.

a.1) A Visita Técnica deverá ser agendada na retirada do Edital, pois a data em que será realizada a visita deverá ser programada no mínimo 03 (três) dias úteis de antecedência da abertura da licitação. O tempo máximo de duração da Visita Técnica é de 120 minutos. Os horários das Visitas deverão ocorrer dentro do horário de expediente da CÂMARA MUNICIPAL. O prazo máximo para realização das visitas é até o dia 26 de janeiro de 2021 e na visita técnica deverão ser fornecidos os esclarecimentos e demonstrado os softwares de acordo com a ordem especificada no ANEXO I.

b) Atestado (s) de capacidade técnica operacional fornecido (s) por pessoa jurídica de direito público, demonstrando a licitante ter prestado serviços de atividade pertinente com o objeto desta licitação.

c) Comprovação de que a licitante é a proprietária dos softwares locados.

c.1) Caso a licitante não seja a proprietária dos softwares locados deverá apresentar contrato de distribuição por concessão comercial entre a licitante e a empresa proprietária do (s) softwares.

10.7 Declaração expressa da licitante, nos termos do inciso XXXIII do artigo 7º da Constituição da República Federativa do Brasil, assinada pelo representante legal da empresa, nos moldes do ANEXO VII deste EDITAL;

10.8 O Envelope nº 02, contendo todos os documentos exigidos nos subitens anteriores, deverá ser endereçado da seguinte forma:

### ENVELOPE Nº 02 – DOCUMENTAÇÃO A CÂMARA MUNICIPAL ALCINÓPOLIS – MS. PREGÃO PRESENCIAL Nº 01/2021 (razão social e endereço da empresa se o envelope não for timbrado)

10.8 Os envelopes contendo a documentação relativa à habilitação ficarão à disposição das licitantes na Sala de Licitações, e somente serão retirados após 02 (dois) dias úteis, a contar do recebimento da Nota de Empenho ou assinatura do contrato pela licitante vencedora. Após, 60 (sessenta) dias, caso não retirados, a Pregoeira procederá à sua destruição.

### 11. DA ANÁLISE DA HABILITAÇÃO:

11.1 Encerrada a fase de lance (s), a Pregoeira procederá à abertura dos invólucros contendo os documentos de habilitação da (s) licitantes que apresentou (aram) a (s) melhor (es) propostas de preços ou lances verbais, verificando a sua habilitação ou inabilitação.

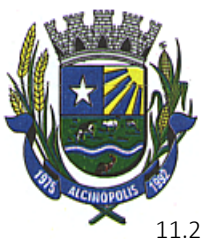

11.2 Constatado o atendimento das exigências editalícias, a licitante será declarada vencedora para o lote, caso não haja interposição de recursos;

11.3 Caso a licitante classificada em 1º (primeiro) lugar seja inabilitada a Pregoeira examinará a habilitação das licitantes com as ofertas subsequentes e a qualificação destas, na ordem de classificação, até a apuração de uma proposta que atenda os requisitos deste **EDITAL**;

11.4 Quando todas as licitantes forem inabilitadas, a Pregoeira poderá fixar para a (s) licitante (s) o prazo de 8 (oito) dias úteis para a apresentação de nova documentação escoimadas das causas referidas no §3º do artigo 48 da Lei Federal nº 8.666/93 e alterações posteriores.

### 12. DA ADJUDICAÇÃO E DA HOMOLOGAÇÃO:

12.1 Inexistindo manifestação recursal, a Pregoeira, adjudicará pelo MENOR PREÇO, GLOBAL a(s) licitante(s) vencedora(s), com a posterior homologação do resultado pela Excelentíssima Senhora Presidente da Câmara Municipal, após o recebimento do processo concluído pela Pregoeira.

12.2 Havendo interposição de recurso, após o julgamento, a Excelentíssima Senhora Presidente da Câmara Municipal, homologará o procedimento licitatório a licitante vencedora.

#### 13. DA CONTRATAÇÃO:

13.1 Será firmado CONTRATO com a LICITANTE VENCEDORA com base nos dispositivos da Lei Federal nº 8.666/93 e alterações posteriores.

13.2 O prazo para assinatura do CONTRATO será de 05 (cinco) dias úteis, após regular convocação da Administração da Câmara Municipal.

13.3 Na hipótese da LICITANTE VENCEDORA não assinar o CONTRATO no prazo mencionado no item anterior, a Administração Municipal convocará as licitantes remanescentes, na ordem de classificação, para fazê-lo em igual prazo, nos termos do art. 4º, inciso XXIII, combinado com o inciso XVI e XVII, da Lei Federal nº 10.520/02.

13.4 O CONTRATO a ser firmado terá vigência estimada de até 12 (doze) meses, podendo ser prorrogado mediante acordo entre as partes, por iguais e sucessivos períodos, limitado a 48 (quarenta e oito) meses, observada a legislação pertinente e a necessidade da prorrogação, devidamente justificadas nos termos da legislação em vigor, conforme Lei Federal nº 8.666/93 e alterações posteriores.

13.5 As responsabilidades, bem como as demais condições constam do instrumento contratual e a ser celebrado com a LICITANTE VENCEDORA, conforme MINUTA DO CONTRATO (ANEXO VI).

#### 14. DAS CONDIÇÕES DE EXECUÇÃO:

14.1 As condições de execução estão contidas no instrumento contratual e a ser celebrado com a LICITANTE VENCEDORA, conforme MINUTA DO CONTRATO (ANEXO VI).

#### 15. DAS DESPESAS:

15.1 As despesas decorrentes da aquisição do objeto deste EDITAL correrão à conta do seguinte Programa de Trabalho:

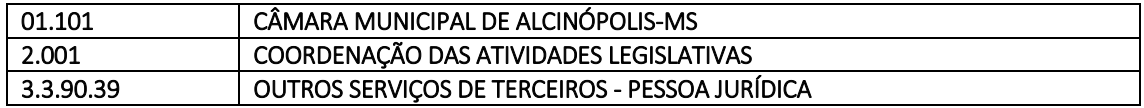

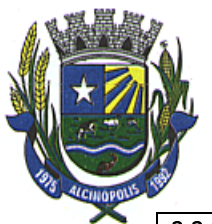

3.3.90.39.11 LOCAÇÕES DE SOFTWARE

15.2 E dotações que vierem a substituir no exercício seguinte.

### 16. DO PAGAMENTO:

16.1 Os pagamentos dos serviços executados serão pagos em 12 (doze) parcelas iguais e sucessivas, após a apresentação da respectiva Nota Fiscal Eletrônica, mediante crédito em conta corrente de titularidade da CONTRATADA.

16.2 As demais condições estão dispostas no **ANEXO VI -** Minuta do Contrato.

### 17. DO AUMENTO OU SUPRESSÃO DO VALOR

17.1 No interesse da CONTRATANTE, o valor inicial atualizado do CONTRATO poderá ser aumentado ou suprimido até o limite de 25% (vinte e cinco por cento), conforme o disposto no art. 65, §§ 1º e 2º, da Lei Federal nº 8.666/93 e alterações posteriores.

17.2 A CONTRATADA fica obrigada, a aceitar, nas mesmas condições licitadas, os acréscimos ou supressões que se fizerem necessários;

17.3 Nenhum acréscimo ou supressão poderá exceder o limite estabelecido nesta condição, salvo as supressões resultantes de acordo celebrado entre as partes.

#### 18. DAS PENALIDADES:

18.1 Nos termos do art. 86 da Lei Federal nº 8.666/93 e alterações posteriores, fica estipulado o percentual de 0,5% (meio por cento) sobre o valor do valor inadimplido, a título de multa de mora, por dia de atraso injustificado no fornecimento do objeto deste PREGÃO até o limite de 10% (dez por cento) do valor empenhado.

18.2 Em caso de inexecução total ou parcial do pactuado, em razão do descumprimento de qualquer das condições avençadas, a CONTRATADA ficará sujeita às seguintes penalidades nos termos do art. 87 da Lei Federal nº 8.666/93 e alterações posteriores:

18.2.1 Advertência;

18.2.2 Multa de 10% (dez por cento) do valor do CONTRATO;

18.2.3 Suspensão temporária de participar de licitação e impedimento de contratar com a Administração Pública por prazo não superior a 02 (dois) anos,

18.2.4 Declaração de inidoneidade para licitar ou contratar com a Administração Pública.

18.3 As penalidades somente poderão ser relevadas ou atenuadas pela autoridade competente aplicando-se o Princípio da Proporcionalidade, em razão de circunstâncias fundamentados em fatos reais e comprovados, desde que formuladas por escrito e no prazo máximo de 05 (cinco) dias úteis da data em que for oficiada a pretensão da Administração no sentido da aplicação da pena.

18.4 A LICITANTE VENCEDORA que, convocada dentro do prazo de validade da sua proposta, não celebrar o CONTRATO, deixar de entregar ou apresentar documentação falsa exigida para o certame exigida para o certame, ensejar o retardamento da execução do certame, não mantiver a proposta, falhar ou fraudar na execução do CONTRATO, comportar-se de modo inidôneo ou cometer fraude fiscal, ficará

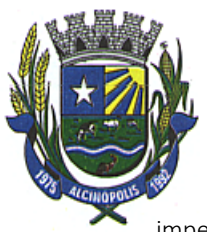

impedido de licitar e contratar com esta Administração Pública e, será descredenciado do Cadastro de Fornecedores da CONTRATANTE, pelo prazo de até 05 (cinco) anos, sem prejuízo das multas previstas neste EDITAL e no CONTRATO e das demais cominações legais.

### 19. DA IMPUGNAÇÃO E DO RECURSO:

19.1 Decairá do direito de impugnar os termos deste EDITAL, a interessada (qualquer pessoa física ou jurídica) que não o fizer até o 2º (segundo) dia útil que anteceder a data fixada para abertura da sessão de processamento deste PREGÃO, ou aquela Licitante que tenha aceitado suas condições sem objeção, venha a apontar falhas ou irregularidades que o viciaram, hipótese em que tal comunicação não terá efeito de recurso administrativo.

19.1.1 A impugnação ao EDITAL deverá ser dirigida A Pregoeira, ao qual caberá, com auxílio do setor solicitante, a análise e decisão de qualquer ato impugnativo, devendo pronunciá-la no prazo máximo de 24 (vinte e quatro) horas;

19.1.2 Acolhida petição contra o ato convocatório, será designada nova data para realização deste certame, exceto quando, inquestionavelmente, a impugnação não afetar a formulação das propostas;

19.1.3 A ausência de decisão administrativa definitiva pertinente à impugnação antes da data fixada para a realização deste PREGÃO, confere ao licitante a sua participação no procedimento licitatório até a ocorrência desse evento.

19.2 Ao final da sessão, depois de declarada a LICITANTE VENCEDORA, qualquer Proponente poderá manifestar imediata e motivadamente a intenção de recorrer, quando, então, será concedido o prazo de 03 (três) dias corridos para a apresentação das razões recursais escritas, ficando as demais licitantes desde logo intimadas para apresentar contra-razões em igual número de dias, que começarão a correr do término do prazo do recorrente, sendo-lhes assegurada vista imediata dos autos.

19.2.1 Não será admitido, nem concedido prazo para recurso sobre assuntos meramente protelatórios ou já decididos em impugnação ao Instrumento Convocatório.

19.2.2 Acolhidas as razões recursais pela Pregoeira, este retomará a sessão do PREGÃO para a reformulação do ato combatido e daqueles subsequentes.

19.2.3 Se das razões recursais não resultar retratação da decisão, a Pregoeira encaminhará o recurso devidamente informado ao Ilustríssimo Gestor e Secretário Municipal de Saúde Pública, que proferirá decisão final e adjudicará o objeto do certame a LICITANTE VENCEDORA.

19.2.4 O recurso terá efeito suspensivo e o seu acolhimento importará a invalidação apenas dos atos insuscetíveis de aproveitamento.

19.2.5 A falta de manifestação imediata e motivada da Proponente importará na decadência do direito de recurso e a adjudicação da licitação pela Pregoeira a LICITANTE VENCEDORA.

19.3 A impugnação ou o recurso deverá ser protocolado no Setor de Protocolo da Câmara, e deverão observar os seguintes requisitos:

19.3.1 Serem datilografados ou impressos por qualquer processo eletrônico e devidamente fundamentados;

19.3.2 Serem assinados por representante legal da impugnante ou recorrente ou por procurador devidamente habilitado, acompanhados de cópia autenticada do Contrato Social, e no caso de procurador, também do Instrumento de Procuração devidamente autenticado.

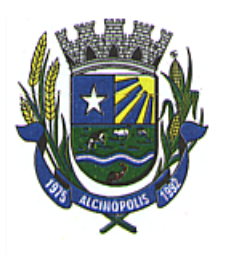

19.3.3 Não serão aceitos impugnações e recursos interpostos através de Fac-símile ou outro meio eletrônico.

19.4 Os autos deste processo administrativo ficarão com vista franqueada as interessadas na Sala de Comissão Permanente de Licitações, no horário compreendido das 07h00 às 12h00 nos dias úteis (horário de Mato Grosso do Sul), conforme endereço constante no preâmbulo deste EDITAL.

#### 20. DAS ATRIBUIÇÕES DA PREGOEIRA:

#### 20.1 São atribuições da Pregoeira podendo:

20.1.1 Visando a maior competividade, dar tolerância para o recebimento do credenciamento, da declaração e dos envelopes de Proposta de Preços e de Habilitação, nunca superior a 15 (quinze) minutos a partir da hora marcada de início da sessão, sendo as demais licitantes retardatárias, limitadas apenas à participação como ouvintes.

20.1.2 A tolerância acima não impede o início do credenciamento junto às licitantes presentes;

20.1.3 Será considerada encerrada a tolerância acima, com o término do credenciamento de todos os licitantes presentes ou com o decurso do prazo de 15 (quinze) minutos, o que vier a ocorrer primeiro.

20.1.4 Nos casos em que os envelopes de proposta de preços e de documentação apresentados esteja incompleta ou com algum erro de transcrição, ou ainda, a inversão dos conteúdos dos mesmos, poderá considerar como erro formal, desde que a incorreção apontada não cause dúvida ou não atrapalhe o andamento do processo;

20.1.5 Desconsiderar item (s) que por qualquer motivo (inclusive por pedido da Requisitante) tiver (em) que ser (em) retirado (s), mantendo a licitação em relação aos demais itens (ns);

20.1.6 Desconsiderar erros meramente formais, desde que não resultem na necessidade de acostamento de novo (s) documento (s), tanto na fase de análise das propostas de preços, como na de habilitação;

20.1.7 Solicitar ao representante legal do interessado a complementação das informações, quanto ao telefone ou fax, dados bancários, assinaturas, datas, rubricas, dados do representante legal ou quanto à marca e/ou modelo (quanto pertinentes), nos casos em que não tenham sido informados em sua proposta de preços;

20.1.8 Corrigir automaticamente qualquer erro de soma e/ou multiplicação que for detectado na apresentação da proposta de preços, assim como na falta do CNPJ e/ou endereço completo da licitante, preenchendo os dados através dos documentos apresentados dentro do respectivo envelope;

20.1.9 Estabelecer o número máximo de rodadas de lances, fixar o tempo máximo para os lances verbais, devendo avisar às licitantes quando decidir pela última rodada de lances, que poderá, inclusive, ocorrer antes do exaurimento do tempo máximo anteriormente estipulado;

20.1.10 A qualquer tempo, objetivando a otimização da etapa de lances, estabelecer a cada rodada, valor mínimo entre os lances;

20.1.11 Durante a etapa de lances verbais, monitorar os preços ofertados, de modo a desclassificar propostas inexequíveis ou com preços excessivos, ou ainda, negociar diretamente com a licitante, para que seja obtido preço melhor;

20.1.12 Suspender a reunião quando julgar necessário;

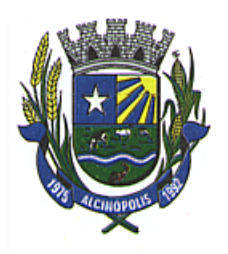

20.1.13 Transferir a data de abertura dos envelopes Documentação e Proposta, por conveniência da Administração da Câmara Municipal.

20.1.14 Atuar dentro das outras atribuições permitidas pela legislação vigente;

20.1.15 Praticar todos os demais atos inerentes, previstos nos dispositivos legais aplicáveis à espécie;

### 21. DAS DISPOSIÇÕES FINAIS:

21.1 A Excelentíssima Senhora Presidente da Câmara Municipal poderá revogar o presente PREGÃO por interesse público decorrente de fato superveniente devidamente comprovado, pertinente e suficiente para justificar tal conduta, devendo anulá-lo por ilegalidade, de ofício ou por provocação de terceiros, mediante parecer escrito e devidamente fundamentado, observado o disposto na Lei Federal nº 8.666/93 e alterações posteriores.

21.2 Nas hipóteses tratadas no subitem anterior será assegurado aos interessados o contraditório e a ampla defesa.

21.3 A contagem dos prazos estabelecidos neste **EDITAL**, em se tratando dos recursos previstos no item 19, será feita nela se excluindo a data de início e incluindo a do vencimento.

21.4 A Pregoeira resolverá os casos omissos com base na legislação vigente.

21.5 As decisões da Pregoeira serão consideradas definitivas somente após homologação pelo Excelentíssimo Senhor Presidente da Câmara Municipal.

21.6 Aslicitantes arcarão com todos os custos relativos à apresentação de suas propostas, não cabendo responsabilidade por tais custos a outrem, quaisquer que sejam os procedimentos seguidos nesta licitação ou os seus resultados.

21.7 De qualquer ato praticado pela Pregoeira, os interessados poderão valer-se do disposto no artigo 109 da Lei Federal nº 8.666/93 e alterações posteriores.

21.8 Os itens e subitens das disposições da minuta do **CONTRATO (ANEXO VI)**, poderão ser ordenados de forma diferente, sem que isto importe em alteração das referidas disposições, bem como poderão ser corrigidos eventuais erros materiais, remissivos, desde que isto não implique em qualquer mudança do regime jurídico do CONTRATO, tal como estabelecido neste EDITAL.

21.9 De igual modo poderão ser incluídas cláusulas adicionais no CONTRATO, além das previstas na minuta do CONTRATO (ANEXO VI) deste EDITAL, desde que tais cláusulas não importem em alteração do regime jurídico do CONTRATO.

21.10 Na contagem dos prazos a que alude este EDITAL, excluir-se-á o dia de início e incluir-se-á o do vencimento, e considerar-se-ão os dias consecutivos, exceto quando for explicitamente disposto em contrário.

21.11 A participação nesta licitação será considerada como evidência de que a licitante examinou completamente este EDITAL e aceitou integralmente suas normas, e que obteve da Pregoeira, através da sua COMISSÃO DE LICITAÇÕES, as informações que solicitou.

21.11 As dúvidas concernentes a este EDITAL deverão ser protocolizadas na Câmara Municipal de Alcinópolis-MS, no endereço preambular endereçada AA Pregoeira, em sua via original, devidamente

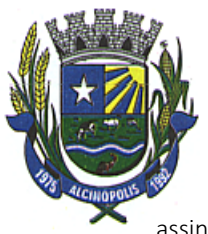

assinada por quem tenha poderes para tal, respeitados os prazos, formas e condições em qualquer caso, ficando consignado que qualquer outra espécie de protocolo, por qualquer outro meio não será recebido.

### 22. DO FORO:

22.1 Fica eleito o Foro da Comarca de Coxim – Estado de Mato Grosso do Sul, para dirimir qualquer controvérsia resultante desta licitação, com exclusão de qualquer outro, por mais privilegiado que seja.

Integram o presente EDITAL, independentemente de qualquer transcrição:

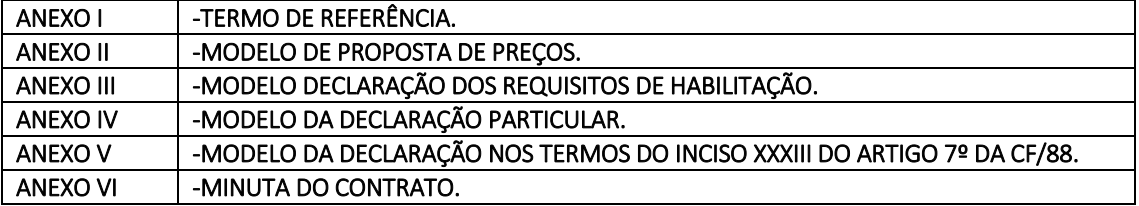

Alcinópolis-MS, 18 de Janeiro de 2021.

### VEREADORA ISABEL DE SOUZA SILVEIRA WANDERLY PISSURNO

PRESIDENTE DA CÂMARA MUNICIPAL **EN ENGLISHE EN ENGLISHE CONTRACTA DE L'ACTE EN ENGLISHE EN ENGLISHE CONTRACTE CONTR** 

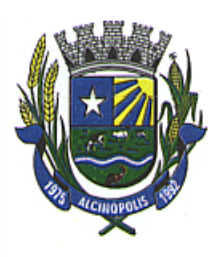

## ANEXO I

## TERMO DE REFERÊNCIA

### 1. DO OBJETO:

1.1 O objeto do presente é a abertura de processo de licitação para a seleção de proposta mais vantajosa para a Administração Pública, objetivando a contratação de empresa especializada para a locação e cessão de uso de softwares para a Gestão Pública, consistindo em: Gestão Orçamentária Contábil; Gestão de Recursos Humanos e Folha de Pagamento; Gestão do Patrimônio; Gestão de Protocolo; Tramitação de Processos; Portal da Transparência Web; Gestão de compras e licitações com pregão e Gestão de materiais e almoxarifado conforme especificações e quantidades estabelecidas neste TERMO, no EDITAL e seus ANEXOS.

### 1.2 Migração das Informações em Uso.

1.2.1 A conversão ou migração e o aproveitamento de todos os dados cadastrais e informações dos sistemas em uso dos últimos 10 (dez) anos serão de responsabilidade da empresa CONTRATADA, com disponibilização dos mesmos pela Câmara Municipal, sem quaisquer custos para a CONTRATANTE.

1.2.2 Ao final dos serviços de conversão, comissão especialmente designada pelo Presidente da Câmara Municipal fará testes visando a validação dos dados convertidos como empenho, liquidação e ordem de pagamentos, cadastros de credores, funcionários, holerites, licitações, ordens de compras, patrimônio, entre outros serviços, sem prejuízo da aplicação de penalidades em caso de identificação futura de erros e incorreções.

1.2.3 O recebimento dos serviços, tratado no item anterior, se dará individualmente para cada base convertida, devendo ser obrigatoriamente ultimado com o acompanhamento do chefe de setor interessado, sendo que tais procedimentos deverão ser formais e instrumentalizados.

### 2. DAS JUSTIFICATIVAS:

2.1 A contratação tem como objetivo a administração completa e integrada de todas as áreas, colaborando na organização e funcionamento, garantindo assim que os serviços prestados sejam eficientes e eficazes, com ganho significativo nos controles das ações de gestão municipal, visando fornecer aos munícipes, fornecedores e servidores, uma melhor qualidade no atendimento público e maior clareza nas prestações de contas da gestão, através da:

2.1.1 Modernização do município com Solução Informatizada de Gestão Pública, propiciando a desburocratização e integração das diversas áreas, obtendo o resultado máximo, com o mínimo de recursos, sem desvios e desperdícios.

2.1.2 Modernização no tratamento aos munícipes com a utilização de uma ferramenta ágil, moderna e transparente, trazendo confiabilidade nas ações diretivas;

2.1.3 Disponibilização de Serviços on-line através da internet aos munícipes, fornecedores e servidores;

2.1.4 Transparência dos Gastos Públicos;

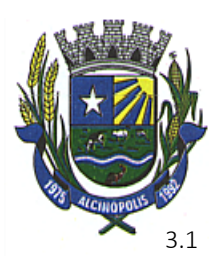

3.1 PREGÃO na forma PRESENCIAL – MENOR PREÇO, das propostas classificadas pela Pregoeira.

3.2 O critério de julgamento é o de MENOR PREÇO GLOBAL.

## 4. DAS ESPECIFICAÇÕES MÍNIMAS DOS SISTEMAS:

4.1 Prestação de Serviços de Licença de Uso de Programa de Informática (Softwares) abrangendo Instalação, Manutenção e Treinamento, deverão OBRIGATORIAMENTE funcionar na plataforma WEB, tendo em vista a particularidade de cada sistema e a logística de integração das unidades de Assistência Social. Já os demais Sistemas poderão ter seu funcionamento na plataforma WINDOWS, em consonância com A ESPECIFICAÇÃO DETALHADA DO OBJETO NO ITEM 5.

### 5. ESPECIFICAÇÃO MÍNIMA DETALHADA DO OBJETO:

### 5.1 Requisitos Tecnológicos para os Sistemas na plataforma WIN

1. Ser compatível com ambiente multiusuário, permitindo a realização de tarefas concorrentes;

2. Utilizar em todo Sistema o ano com quatro algarismos;

3. Prover o controle efetivo do uso do sistema, oferecendo total segurança contra a violação dos dados ou acessos indevidos às informações, através do uso de senhas por nível de acesso considerando sua função e grupo que ele pertença (Perfil), permitindo configuração das permissões de acesso individualizadas.

4. Permitir a configuração dos Perfis de acesso nos seguintes níveis: Permissão das ações (inclusão, alteração e exclusão), permissão de acesso aos menus e permissão de acesso aos objetos de cada tela.

5. Registrar Log de movimentação nas inclusões, alterações e exclusões efetuadas pelos usuários autenticados do sistema, sobre telas de cadastros, movimentações e sobre qualquer movimentação realizada diretamente na base de dados.

6. Possuir atualização on-line dos dados de entrada, permitindo acesso às informações atualizadas imediatamente após o término da transação.

7. A Solução deve ser baseada no conceito de controle de transação, mantendo a integridade do Banco de Dados em quedas de energia e falhas tanto de software como de hardware;

8. Possuir padronização do uso de teclas de função, aspectos de controle, teclas de atalho e ferramentas, em todo sistema, de forma a facilitar o seu aprendizado e operação.

9. O sistema deve ser desenvolvido baseado em um padrão operacional, e todas as telas e componentes do sistema deve herdar as características padronizadas simplificando sua operação.

10. Possuir ferramentas que permitam o backup e restore do Banco de Dados, de forma segura e clara, para garantir os procedimentos relativos à segurança da base de dados.

11. Permitir personalizar os relatórios do sistema com a identificação do Órgão;

12. Permitir a visualização dos relatórios em tela, bem como a gravação opcional dos mesmos em arquivos, em formatos HTML, PDF, RTF e outros que permitam ser visualizados posteriormente. Deve permitir também a seleção da impressora da rede para impressão do documento;

13. Permitir consulta às tabelas do sistema, sem perda das informações já registradas na tela corrente e permitindo recuperar dados nela contidos para preenchimento automático de campos. P.ex., Combo Box e List Box.

14. Assegurar a integração de dados do sistema, garantindo que a informação seja alimentada uma única vez, independente do módulo que esteja sendo executado;

15. Possuir Ajuda on-line, sensível no contexto, com possibilidade de acesso através de tecla de atalho;

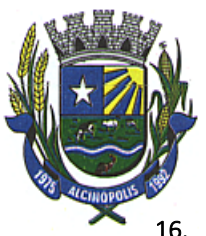

16. Possuir ferramentas configuráveis que facilitem a exportação de dados, em arquivos em formato texto no padrão ASCII;

17. Possuir gerador de relatório próprio, com seleção e classificação dos dados escolhidos pelo usuário, através da linguagem SQL, compatível com o sistema aplicativo;

18. Possuir teste de consistência de dados de entrada. P.ex., validade de datas, campos com preenchimento numérico, etc.;

19. O sistema aplicativo deverá ser construído, em todos os seus módulos, com interface gráfica nativa do sistema operacional. Não serão admitidos aplicativos com interface no modo caractere;

20. Garantir que o sistema aplicativo tenha integração total entre seus módulos ou funções;

21. Utilizar a língua portuguesa para todas as comunicações do sistema aplicativo com os usuários;

22. Possuir recursos de informação ao usuário sobre a função de um botão, menu ou ícone nas telas do sistema, ao posicionar o cursor sobre ele.

23. Apresentar ícones em botões e opções de menu de modo diferenciado caso eles estejam habilitados ou não habilitados;

24. Apresentar o conteúdo das telas, organizado em áreas funcionais bem delimitadas. P.ex., legenda da janela; área para menus; área para botões; área de apresentação de campos; área para mensagens de orientação; área para identificação localizada no topo da janela que indica a aplicação; área de menus e/ou botões abaixo da área de identificação; etc.;

25. Exibir mensagens de advertência ou mensagens de aviso de erro informando ao usuário um determinado risco ao executar funções e solicitando sua confirmação para dar prosseguimento a tarefa;

26. Permitir ao usuário acompanhar o andamento de operações mais demoradas em execução de forma visual e clara, mostrando que o sistema está em operação;

27. Respeitar padronização de cor, tamanho e nomenclatura nos label's, botões, ícones e menus em todos os módulos do sistema.

28. A comunicação ao Banco de Dados não deve ser realizado via ODBC;

29. O Sistema deve ser desenvolvido em tecnologia Cliente/Servidor, tendo as regras de negócio armazenadas no banco de dados, tendo a distinção clara dos procedimentos de interface, que deverão ser executadas no cliente, e as de negócio, que deverão ser executadas no Banco de Dados.

30. Sistema Gerenciador de Banco de Dados deverá rodar no Sistema Operacional homologado pelo fabricante ou comunidade de desenvolvimento, não sendo permitido para comprovação, o uso de artifícios técnicos como emuladores e máquinas virtuais, se esta não estiver homologada pelo fabricante ou comunidade de desenvolvimento do produto, em seu Site oficial ou documentação técnica de acesso público.

31. Permitir adicionar um ou mais relatórios desenvolvidos no gerador próprio a objetos(botões específicos) do sistema.

32. Garantir a integridade referencial das tabelas da base de dados. Não deve ser possível apagar uma tabela mestre, sem que seus detalhes estejam apagados, ou, dependendo das regras de negócio, permitir fazer em cascata as alterações ou deleções.

33. Desativar o usuário após um número máximo configurável de tentativas inválidas de login.

34. Armazenar criptografado todas as informações relacionadas a senhas e permissões de acesso.

35. Os servidores de Banco de Dados deverão suportar Sistemas Operacionais Linux, com kernel 2.6 ou superior.

36. Possuir aplicativo de atualização de versões que seja de fácil execução para que o próprio usuário possa realizar essa operação;

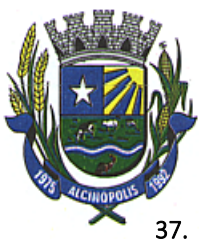

37. Validar ao entrar no sistema se existem gatilhos e procedimentos do banco de dados que estão desativados ou que não se encontram no banco de dados.

## 5.2 Requisitos Tecnológicos para os Sistemas e Módulos na plataforma WEB

1. Ser compatível com ambiente distribuído, permitindo a realização de tarefas concorrentes, independente se os clientes da aplicação estão em rede local ou em acesso remoto em relação ao servidor de aplicações.

2. Utilizar em todo o Sistema o ano com quatro algarismos.

3. Prover o controle efetivo do uso do sistema, oferecendo total segurança contra a violação dos dados ou acessos indevidos às informações, através do uso de senhas por nível de acesso, considerando a função e papel ao qual ele pertença (Perfil), permitindo a atribuição de mais de um papel.

4. Registrar um Log de utilização nas inclusões, atualizações e exclusões efetuadas pelos operadores autenticados no sistema, nos cadastros e movimentações, registrando todas as informações anteriores contidas nos campos e tabelas, permitindo também a consulta desses registros.

5. Possuir atualização on-line dos dados de entrada, permitindo acesso às informações atualizadas imediatamente após o término da transação.

6. Permitir personalizar os relatórios com a identificação do Órgão.

7. Permitir a visualização dos relatórios em tela, bem como a gravação opcional dos mesmos em arquivos com formato PDF, para que possam ser visualizados ou impressos posteriormente, exceto aqueles enviados diretamente para impressoras matriciais.

8. Permitir consultar às tabelas do sistema, sem perda das informações já registradas na tela corrente e permitindo recuperar dados nela contidos para preenchimento automático de campos. Ex: Combo Box e List Box.

9. Assegurar a integração de dados do sistema, garantindo que a informação seja alimentada uma única vez, independente do módulo que esteja sendo executado.

10. Possuir recurso para exportação de dados em arquivos no formato.xls.

11. Possuir teste de consistência de dados de entrada. Ex: validade de datas, campos com preenchimento numérico, etc.

12. O sistema e todos os seus módulos, deverão ser construídos para serem utilizados em navegador WEB, compatível com Internet Explorer versão de 7.0 ou superior e Firefox 4.0 ou superior. Não serão admitidos aplicativos com interface gráfica ou caracter, emulados em browser.

13. Permitir que janelas modais possam ser abertas para melhorar a acessibilidade do sistema de acordo com a necessidade das aplicações.

14. Garantir a integridade referencial das tabelas da base de dados via sistema. Não deve ser possível apagar uma tabela mestre sem que seus detalhes estejam apagados ou dependendo das regras de negócio, permitir fazer em cascata as alterações ou exclusões.

15. Garantir que o sistema aplicativo tenha integração total entre seus módulos e funções.

16. Utilizar a língua portuguesa para todas as comunicações do sistema aplicativo com os usuários.

17. Nas telas que possuírem dados apresentados em grades de informações, possuir a opção de ordenação por qualquer uma das colunas apresentadas.

18. Permitir em todas as telas de cadastro e movimentação, consultas por filtros estáticos ou condições dinâmicas.

19. Apresentar ícones em botões e opções de menu de modo diferenciado caso eles estejam habilitados ou não.

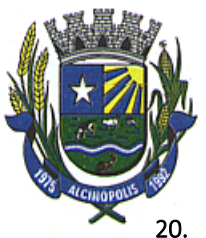

20. Apresentar o conteúdo das telas organizado em áreas funcionais bem delimitadas. Ex: legenda da janela, área para menus, área para botões, área de apresentação de campos, área para mensagens de orientação.

21. Exibir mensagens de advertência ou mensagens de aviso de erro informando ao usuário um determinado risco ao executar funções e solicitando sua confirmação para dar prosseguimento a tarefa.

22. Respeitar padronização de cor, tamanho e nomenclatura nos label's, botões, ícones e menus em todos os módulos do sistema.

23. O acesso ao Banco de Dados deve ser JDBC usando driver nativo do banco de dados, não sendo aceita a comunicação via ODBC, nem JDBC-ODBC.

24. Sistema deve ser nativo em Web, com arquitetura em três camadas distintas, sendo a primeira de interface usando web browser, a segunda deve manter as regras de negócio, e a terceira deve fazer a persistência dos dados, utilizando banco de dados relacional.

25. O aplicativo deverá ser desenvolvido em todos os seus módulos em linguagem Java, para desta forma manter a característica de ser multi-plataforma com interface totalmente web.

26. O aplicativo não deverá necessitar de nenhuma instalação adicional nas máquinas clientes, não sendo necessário nenhum tipo de intervenções técnicas para uso do mesmo. Permitindo-se apenas a instalação de um software leitor para os arquivos em formato PDF e um software para impressão direta em impressoras matriciais.

27. Os servidores de banco dados e de aplicação deverão suportar Sistemas Operacionais Linux, com kernel 2.6 ou superior.

28. Utilizar como Servidor de aplicação o Container Web Tomcat na versão 5.5 ou superior.

29. Sistema Gerenciador de Banco de Dados deverá ser o PostgreSQL 8.4 ou superior e rodar no Sistema Operacional homologado pelo fabricante ou comunidade de desenvolvimento do produto em seu Site oficial, com documentação técnica de acesso público, não sendo permitido o uso de artifícios técnicos como emuladores e máquinas virtuais para simular sua execução.

30. A Solução deve ser baseada no conceito de controle de transação, mantendo a integridade do Banco de Dados em quedas de energia e falhas tanto de software como de hardware.

31. O sistema deve ser desenvolvido baseado em um padrão operacional e todas as telas e componentes do sistema devem herdar as características padronizadas, simplificando sua operação.

32. Possuir gerador de relatório próprio, com seleção e classificação dos dados escolhidos pelo usuário, através da linguagem SQL, compatível com o sistema aplicativo.

33. Permitir associar um ou mais relatórios desenvolvidos no gerador próprio a objetos (botões específicos) do sistema.

34. Desativar o usuário após um número máximo configurável de tentativas inválidas de login.

35. Armazenar criptografado todas as informações relacionadas a senhas e permissões de acesso.

36. Possuir Ajuda on-line, sensível no contexto, com possibilidade de acesso através de botões.

### 5.3 Requisitos Tecnológicos para o Portal da Transparência

1. Ser compatível com ambiente distribuído, permitindo a realização de tarefas concorrentes, independente se os clientes da aplicação estão em rede local ou em acesso remoto em relação ao servidor de aplicações.

2. Utilizar em todo o Sistema o ano com quatro algarismos.

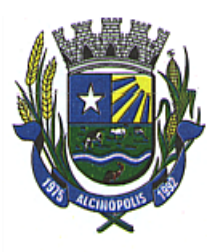

3. O sistema e todos os seus módulos, deverão ser construídos para serem utilizados em navegador WEB, compatível com Internet Explorer versão 6.0 ou superior e Firefox 2.0 ou superior. Não serão admitidos aplicativos com interface gráfica ou caracter, emulados em browser.

4. Apresentar o conteúdo das telas organizado em áreas funcionais bem delimitadas. Ex: legenda da janela, área para menus, área para botões, área de apresentação de campos, área para mensagens de orientação.

5. Respeitar padronização de cor, tamanho e nomenclatura nos label's, botões, ícones e menus em todos os módulos do sistema.

6. Sistema deve ser nativo em Web, com arquitetura em três camadas distintas, sendo a primeira de interface usando web browser, a segunda deve manter as regras de negócio, e a terceira deve fazer a persistência dos dados, utilizando banco de dados relacional.

7. O Aplicativo não deverá necessitar de nenhuma instalação adicional nas máquinas clientes, não sendo necessário nenhum tipo de intervenções técnicas para uso do mesmo. Permitindo-se apenas a instalação de um software leitor para os arquivos em formato PDF e um software para impressão direta em impressoras matriciais.

8. A Solução deve ser baseada no conceito de controle de transação, mantendo a integridade do Banco de Dados em quedas de energia e falhas tanto de software como de hardware.

9. O sistema deve ser desenvolvido baseado em um padrão operacional e todas as telas e componentes do sistema devem herdar as características padronizadas, simplificando sua operação.

### 5.4 Funcionalidades para o Sistema de Contabilidade Pública

### Planejamento Público:

OBJETIVO: Permitir o planejamento e execução das ações do Plano de Governo e dos recursos envolvidos através do Plano Plurianual, da Lei de Diretrizes Orçamentária, dando suporte à programação financeira e ao cronograma de desembolso, devendo obrigatoriamente realizar as seguintes rotinas:

1. Permitir a elaboração do Planejamento quanto ao Plano Plurianual e a Lei de Diretrizes Orçamentárias de acordo com a Constituição Federal, Lei 4.320/64, Lei 101 – Lei de Responsabilidade Fiscal e das Portarias do Tesouro Nacional, de forma descentralizada por entidades da administração direta e indireta, com a opção de emissão de individual ou consolidada dos anexos, adendos e outros relatórios gerenciais.

2. Efetuar a elaboração do Plano Plurianual com cadastros, inclusive por meio de importação do cadastro anterior, das ações e dos programas de governo, permitindo a vinculação dos indicadores econômicos por programa e por ação.

3. No cadastro de projetos e atividades permite que seja informada a situação, data de início, data de conclusão e descrição do objetivo do projeto, bem como subdividir as ações em subações tendo ainda a possibilidade de vinculá-las a tipos de participação popular previamente determinada.

4. Permitir informar e controlar macros objetivos dos programas governamentais;

5. Permitir informar a localização dos investimentos nas ações de governo, bem como determinar os bens ou serviços que se pretende materializar;

6. Permitir a indicação do gerente e acompanhamento do gerenciamento do programa de governo.

7. Efetuar a elaboração da LDO – (Lei de Diretrizes Orçamentárias) compatível com o Plano Plurianual, conforme determina o Artigo 5º da Lei 101 – Lei de Responsabilidade Fiscal.

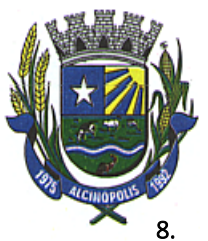

Permite a elaboração e emissão dos quadros demonstrativos das metas e riscos fiscais, conforme determina o Artigo 4º da Lei 101 – Lei de Responsabilidade Fiscal.

9. Permitir a elaboração da peça orçamentária de acordo as diretrizes estabelecidas pelo Tribunal de contas do Estado de Mato Grosso do Sul.

10. Permitir a integração com o Sistema de Contabilidade Pública e Tesouraria que deverá incorporar e executar o orçamento elaborado.

11. Permitir a geração de arquivos de transferência nos padrões determinados pelo TC/MS.

### Elaboração e Programação Orçamentária

OBJETIVO: Planejamento e a execução das ações do Plano de Governo e dos recursos envolvidos, permitindo a elaboração do Orçamento Anual, compatibilizando a disponibilidade de recursos com a despesa durante a execução do Orçamento aprovado, registrando automaticamente os fatos contábeis e dando suporte à programação financeira e ao cronograma de desembolso, devendo obrigatoriamente realizar as seguintes rotinas.

1. Permitir a elaboração da proposta orçamentária para o exercício seguinte, podendo ser importado o orçamento do exercício em execução ou de exercícios anteriores e permitir a atualização do conteúdo e da estrutura da proposta que assim foi gerada.

2. Permitir a elaboração de várias propostas orçamentárias com valores diferenciados para o mesmo exercício financeiro.

3. Permitir registrar as emendas orçamentárias encaminhadas apresentadas pelo Poder Legislativo, acrescentado, ou suprindo e/ou detalhando os valores de forma automática das dotações.

4. Permitir a discriminação dos códigos de aplicação nas dotações de despesa e nas rubricas de receita, permitindo o detalhamento e acompanhamento da compatibilização entre as origens e as destinações dos recursos orçamentários.

5. Disponibilizar no início do exercício, o orçamento aprovado para a execução orçamentária, caso a proposta orçamentária não seja aprovada, permitir a liberação de duodécimo referente ao orçamento anterior conforme determina o Artigo 32 da Lei 4.320/64.

6. Permitir atualização total ou seletiva da despesa através de órgãos, unidades, categorias econômicas, fichas ou fonte de recurso, bem como permitir atualização total ou seletiva da receita através das fichas, rubricas ou fonte de recurso dos valores da proposta orçamentária através da aplicação de percentuais aumentando ou diminuindo com opção de arredondamento; Permite a preservação da proposta orçamentária enviada ao Poder Legislativo e as propostas emendadas, até a aprovação final. Podendo ser consultada através de todos os relatórios obrigatórios da Lei 4.320/64.

7. Permitira gerência e a atualização das tabelas de classificação Econômica da Receita e da Despesa, do plano de Classificação da Funcional Programática e das Fontes de Recursos.

8. Permitir a elaboração do orçamento da despesa em qualquer nível de desdobramento, podendo ser a partir do nível de modalidade de aplicação, sendo informado até o nível de desdobramento da despesa (elemento e subelemento de despesa) durante a execução orçamentária (Art. 6º da Portaria 163), Portaria STN 448/2003 e Tabelas de Escrituração Contábil do Tribunal de Contas do Estado de Mato Grosso do Sul.

9. Permitir quando na abertura de Créditos Adicionais, o controle dos limites de abertura, conforme determinado da Lei Orçamentária Anual, resguardando o histórico das alterações dos valores e exigindo a informação da legislação de autorização.

10. Permitir que os saldos de dotações reduzidos sejam provisionados até a publicação do decreto ou ato.

11. Permitir emissão de textos e/ou assinaturas em todos os relatórios definidos pelo usuário.

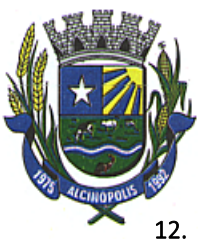

12. Permitir emissão dos relatórios a qualquer momento (mesmo os de dados anteriores), sem a necessidade da volta de backup.

13. Permitir elaboração da proposta orçamentária individualizada por unidade gestora, onde as mesmas possam gerar sua própria proposta (detalhada), descrevendo o campo de atuação e a legislação, gerando automaticamente a proposta orçamentária geral da despesa por meio da consolidação das diversas gestoras.

14. Permitir a gerência e a atualização da tabela de Classificação Econômica da Receita e da Despesa, da tabela de componentes da Classificação Funcional Programática e da tabela de Fontes de Recursos e seus Vínculos.

15. Permitir abertura de Créditos Adicionais, exigindo informação da legislação de autorização.

16. Permitir consolidação da proposta orçamentária Fiscal e da Seguridade Social.

### Relatórios

- I. Emitir todos os anexos de Orçamento, global:
- Emitir o Anexo 1 Demonstração da Receita e Despesa Segundo as Categorias Econômicas.
- Emitir o Anexo 2 Consolidação da despesa por órgão
- Emitir o Anexo 2 Consolidação geral da despesa

 Emitir o Anexo 2 – Receita Segundo as Categorias Econômicas e Natureza da Despesa Segundo as Categorias Econômicas.

Emitir o Anexo 6 – Programa de Trabalho.

 Emitir o Anexo 7 – Demonstrativo de Funções, Programas e Subprogramas por Projetos e Atividades (adequado ao disposto na Portaria 42/99 do MOG).

 Emitir o Anexo 8 – Demonstrativo da Despesa por Funções Programas e Subprogramas conforme o vínculo com os Recursos (adequado ao disposto na Portaria 42/99 do MOG).

 Emitir o Anexo 9 – Demonstrativo da Despesa por Órgãos e Funções (adequado ao disposto na Portaria 42/99 do MOG).

- 1. Emitir a Especificação da Receita e suas legislações.
- 2. Emitir a Tabela explicativa da evolução da receita.
- 3. Sumário da despesa por fontes da despesa por funções de governo.
- 4. Emitir o relatório de discriminação da despesa segundo as fontes de recursos.
- 5. Emitir a Tabela explicativa da evolução da despesa.
- 6. Emitir o Quadro de fixação das cotas trimestrais.
- 7. Emitir o Quadro de detalhamento da despesa (QDD).
- 8. Emitir a tabela de discriminação da despesa por órgão governo e administração.
- 9. Emitir o Demonstrativo da despesa por categorias econômicas.
- 10. Emitir a Consolidação da despesa por projetos.
- 11. Emitir a Consolidação da despesa por atividades.
- 12. Emitir a Relação projetos e atividades com seus objetivos.
- 13. Emitir o Programa de trabalho e seus objetivos.

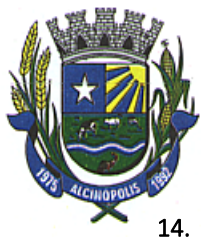

- 14. Emitir a Despesa total por função.
- 15. Relação de Despesas Fixadas.
- 16. Relação de Receitas Previstas.
- 17. Emitir a Despesa total por órgão.
- 18. Emitir o Orçamento da seguridade social.
- 19. Emitir o relatório contendo informações do Plano Plurianual de Investimentos (PPA) elaborado.
- 20. Emitir o Demonstrativo orçamento fiscal e da seguridade social.

21. Emitir relatórios das metas fiscais, conforme LRF, referentes aos seguintes tópicos: Receitas Por Fontes; Dívida Pública; Patrimônio Líquido; Demonstrativo das Metas Anuais – Memória e Metodologia; Riscos Fiscais – Ocorrências; Renúncia de Receitas e Expansão das Despesas Obrigatórias.

- 22. Emitir o relatório com os Valores das despesas por fontes recursos.
- 23. Emitir relatório comparativo da receita x despesa por fonte de recurso e código de aplicação.
- 24. Emitir relatório de cadastro de convênios, fundos e demais entidades.

#### Programação Financeira

OBJETIVO: Compatibilizar a disponibilidade dos recursos com a necessidade de despesas de modo a aperfeiçoar sua utilização.

25. Permitir registrar as estimativas de receita do Câmara para os diversos meses do ano.

26. Permitir estabelecer e registrar cotas financeiras podendo ser no nível de unidade orçamentária ou dotação ou vínculo, limitadas às estimativas de receitas, bem como, o seu remanejamento.

### Contabilidade Pública e Tesouraria

OBJETIVO: Controlar e apoiar a execução orçamentária e financeira compatibilizando-a as disponibilidades de recursos, registrando automaticamente os fatos contábeis.

27. Permitir a execução do orçamento de acordo com a Lei 4320/64.

28. Permitir a execução do orçamento de acordo de forma a contemplar as Exigências da LRF.

29. Permitir a execução do orçamento de acordo de forma a contemplar as Portarias do Tesouro Nacional.

30. Permitir execução do orçamento de acordo com as diretrizes estabelecidas pelo Tribunal de Contas do Estado de Mato Grosso do Sul.

31. Permitir a integração com o Sistema de Planejamento Orçamentário devendo incorporar e executar o orçamento planejado.

32. Permitir a geração de arquivos de transferência nos padrões determinados pelo Projeto AUDESP.

#### Execução Orçamentária e Financeira

OBJETIVO: Controla e apóia a execução orçamentária e financeira compatibilizando as disponibilidades de recursos, registrando automaticamente os fatos e atos contábeis.

33. Permitir estabelecer e registrar cotas orçamentárias podendo ser no nível de unidade orçamentária ou dotação ou vínculo, limitadas aos saldos das dotações, bem como o seu remanejamento.

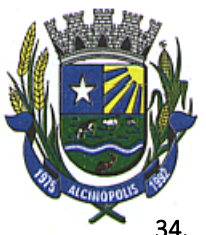

34. Permitir controle de acesso do usuário podendo ser no nível de unidade gestora, ou rotina ou campo.

35. Permitir controle de reserva de dotações, possibilitando sua anulação e impressão dos documentos que a fundamentam.

36. Permitir integração do módulo de reserva com o módulo de empenho, transferindo para o empenho os dados referentes à reserva.

37. Controlar os saldos das dotações orçamentárias em tempo real não permitindo reservar, ou empenhar e/ou fazer reduções de dotações sem que exista saldo.

38. No tratamento dos atos de execução orçamentária e financeira, deverá ser usado o Empenho para o comprometimento dos créditos orçamentários, possibilitando anulação parcial ou total dos mesmos.

39. Permitir o cadastro de empenhos de despesa com controle de numeração sequencial e cronológico informando ao usuário o próximo código livre, bem como, a data de realização do último empenho na interface do sistema.

40. Permitir controle de empenho referente a uma fonte de recurso (saúde, educação, etc).

41. Permitir a complementação de saldo ou valor principalmente nos empenhos estimativos possibilitando, entretanto a complementação de saldo ou valor também para os empenhos globais e ordinários, bem como, que todos sejam passíveis de anulação total ou parcial.

42. Durante a digitação de um empenho obrigar o controle por subelemento de despesa não permitindo que seja utilizado um subelemento incompatível com o código de despesa definido no orçamento.

43. Permitir informar o código de aplicação na digitação do empenho e/ou pagamentos.

44. Permitir por meio de parametrização do sistema o controle orçamentário dos saldos dos códigos de aplicação não permitindo a redução orçamentária, reserva de dotação ou empenhos além do valor fixado.

45. Permitir que ao final do exercício os empenhos que apresentarem saldo possam ser inscritos em restos a pagar de acordo com a legislação, permitindo também que posteriormente sejam liquidados ou cancelados.

46. Controla os tipos de anulações de restos a pagar conforme determina a Lei 101 – Lei de Responsabilidade Fiscal, com possibilidade de registro de histórico.

47. Permite que na rotina de anulação de empenho seja informado o motivo da anulação: "Insuficiência Financeira", "Despesa Indevida" e "Despesa Não Processada" com possibilidade de registro de histórico.

48. Possuir rotina para emissão de ordens de pagamento.

49. Possuir rotina para emissão de cheques, bem como sua formatação pelo usuário.

50. Permitir o processamento do controle de liquidações de empenhos de despesa, conforme estabelecido na definição das fases da despesa orçamentária pela Lei 4.320/64, ou seja, empenhamento, liquidação e pagamento.

51. Na liquidação da despesa permitir que sejam informados os vencimentos destas e os documentos comprobatórios da despesa tais como: Nota Fiscal, Recibo, Faturas, Folha de Pagamento, Diárias, Bilhete de Passagem, Contrato, Duplicata, Beneficiários, Guias.

52. Permitir informar as retenções nas liquidações nos casos em que forem aplicáveis.

53. Permitir a geração de ordem de pagamento de forma automática na liquidação da despesa orçamentária e/ou restos a pagar.

54. Permite um controle por datas das operações orçamentárias e financeiras diário, semanal, quinzenal ou mensal, impedindo o usuário de qualquer alteração, inclusão ou exclusão nos registros,

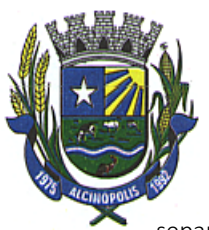

separados por módulos para que as rotinas independentes possam ser realizadas mesmo quando outras já foram finalizadas.

55. Permitir iniciar mês ou ano, mesmo que não tenha ocorrido o fechamento contábil do anterior, atualizando saldos e mantendo a consistência dos dados.

56. No cadastro de fornecedores o sistema não permite cadastrar fornecedores iguais, sendo controlado pelo CNPJ, CPF, Inscrição Genérica ou Inscrição Especial.

57. Efetua o controle das cauções por contrato e suas respectivas baixas.

58. Permitir o controle individual da execução orçamentária e financeira de cada convênio e fundo por fonte de recurso, emitindo relatórios que permitam a apreciação pelos respectivos órgãos colegiados nos municípios e a prestação de contas.

59. Permite efetuar o controle dos convênios da Entidade contendo: dados gerais do convênio, objeto, participantes, publicações, prestações de contas, Rescisões e conta bancária.

60. Permite informar convênios durante a digitação de empenhos, para que sejam realizados controles automáticos dos valores destinados a execução dos mesmos.

61. Emite aviso na digitação de empenhos quando o informado o convênio se o mesmo estiver expirado.

62. Permitir efetuar o controle dos contratos firmados pela Entidade, podendo ainda ser permitindo o controle das certidões exigidas e dos termos aditivos.

63. Permitir informar no empenho os dados do processo licitatório (modalidade, número do processo, data homologação, causa da dispensa ou inexigibilidade e contrato).

64. Nos empenhos Globais, exige que seja informado o número e ano de contrato.

65. Permite um controle de custos dos gastos por tipo de despesas, tais como: despesas com energia elétrica e telefone, conforme determina o artigo 50 Parágrafo 3º da LRF.

66. Permite a transferência automática para o exercício seguinte dos saldos de balanço no encerramento do exercício e/ou na abertura do exercício.

67. Permite o controle dos adiantamentos de despesas de viagens, pronto pagamento e diárias, sendo controlada a liberação, a prestação de contas e o número de adiantamentos a serem liberados através de parametrização, após a liberação permitir a geração automática dos empenhos, liquidações e ordens de pagamentos quando se tratar de orçamentários, quando o controle for extra orçamentário efetuar automaticamente a geração de empenho estimativo e ordem de pagamento extra orçamentária, sendo efetuados todos os lançamentos contábeis no sistema compensado.

68. Efetua a geração de leiautes no formato XML para o coletor de dados do sistema de Auditoria Eletrônica do Estado de Mato Grosso do Sul.

69. Efetua a importação do arquivo XML do sistema de Auditoria Eletrônica do Estado de Mato Grosso do Sul dos outros órgãos do município para consolidação das informações antes do envio ao tribunal.

70. No tratamento dos atos de execução orçamentária e financeira, deverão ser usados ordem bancária, cheque, ordem de pagamento ou o próprio empenho, para efetivação de pagamentos.

71. Permitir o lançamento automático proveniente do:

Sistema Integrado de Administração Tributária, relativo ao tratamento dos tributos.

 Folha de Pagamento, relativo à contabilização do pagamento de pessoal e encargos correspondentes (parcial ou total).

72. Permitir a importação de dados da receita e da despesa para o financeiro.

73. Permitir o controle da conciliação bancária.

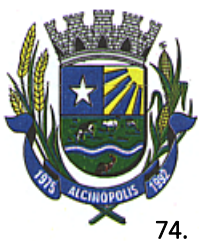

74. Disponibilizar rotina que permita o acompanhamento do limite da autorização legal para criação de créditos adicionais de acordo com os critérios estabelecidos na Lei de Orçamento ou na LDO.

75. Possibilitar imprimir dados referentes ao empenho e seu interessado para identificação de processos de despesa.

- 76. Permitir que o sistema faça bloqueios de dotação.
- 77. Permitir controle das entradas e saídas de Fiança Bancária.
- 78. Permitir o pagamento de empenho com a necessidade de se fazer "Ordem de Pagamento".
- 79. Detalhamento do empenho item a item.
- 80. Permitir transferências de valores entre bancos.
- 81. Todos os módulos citados acima devem conter relatórios que demonstram as movimentações diárias.

#### Relatórios

- 82. Emitir o Balancete da despesa.
- 83. Emissão da relação de Ordens de Pagamento em aberto, pagas ou canceladas.
- 84. Emissão dos restos a pagar, agrupados por exercícios (valores pagos e valores a pagar).
- 85. Emitir o Balancete da despesa analítico.
- 86. Emitir o relatório de Despesa mensal e acumulada.
- 87. Emitir o relatório despesa por categoria econômica.
- 88. Emitir o relatório de Despesa por função e elemento.
- 89. Emitir o relatório dos Empenhos efetuados.
- 90. Emitir o relatório dos Empenhos pagos.
- 91. Emitir o Resumo da despesa por órgão e categoria econômica.
- 92. Emitir o relatório de Despesas por unidade orçamentária e categoria econômica.
- 93. Emitir o relatório de Despesa com investimento por órgão.
- 94. Emitir o Demonstrativo da despesa realizada.
- 95. Emitir os Registros analíticos da despesa empenhada.
- 96. Emitir os Registros analíticos da despesa paga.
- 97. Emitir o Balancete da despesa extra-orçamentária.
- 98. Emitir o Balancete financeiro.
- 99. Emitir o relatório dos Recursos aplicados na educação (25%).
- 100. Emitir o Resumo bimestral execução dos recursos aplicados na educação.
- 101. Emitir o Demonstrativo da despesa realizada para publicação.
- 102. Emitir a Relação do movimento de empenhos por unidades.
- 103. Emitir a Relação do movimento de pagamentos por unidades.
- 104. Emitir a Despesa por categoria econômica e vínculos.
- 105. Emitir o Resumo bimestral da execução orçamentária.
- 106. Emitir a despesa empenhada por natureza de despesa por secretaria.

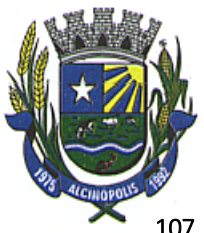

107. Emitir o Demonstrativo dos gastos com pessoal e encargos.

- 108. Emitir o Quadro de detalhamento da despesa.
- 109. Emitir a Relação por tipos de empenho (Ordinário, Global, Estimativo).
- 110. Emitir a Relação de pagamentos de restos a pagar referente à Educação.
- 111. Emitir a Relação da ordem cronológica dos pagamentos, Resolução n.° 08/2008.
- 112. Emitir o Quadro de operação de receita e despesa.
- 113. Emitir o Balancete da receita.
- 114. Emitir o Demonstrativo da receita arrecadada.
- 115. Emitir o Saldo das rubricas da receita.
- 116. Emitir os Registros analíticos do movimento das receitas.
- 117. Emitir o Demonstrativo da receita arrecadada para publicação.
- 118. Emitir o quadro de rendas locais.
- 119. Emitir o Extrato do movimento das receitas.
- 120. Emitir o Resumo mensal do movimento de bancos (Analítico e Sintético).
- 121. Emitir a Relação diária da conta corrente de bancos.
- 122. Emitir do boletim financeiro.
- 123. Emitir o boletim da tesouraria.
- 124. Emitir os cheques/borderôs gerados.
- 125. Emitir o Controle de aplicações.
- 126. Emitir o Termo de Conferência de Caixa.
- 127. Emitir os Saldos de Bancos
	- Por Conta Financeira e Período.
	- Por Fonte e Código de Aplicação
- 128. Relação de Projetos / Atividades.
- 129. Sumário Geral da Receita e Despesa.
- 130. Demonstrativo das fontes de Recurso.
- 131. Funcional Programática por Fonte de Recurso.
- 132. Demonstrativo da Despesa por Função/Projeto/Atividade.
- 133. Demonstrativo da Despesa por Órgão e Categoria.
- 134. Demonstrativo da Receita por Fontes e Legislação.
- 135. Receitas por Grupo.
- 136. Categoria por Função/SubFunção.
- 137. Consolidado da Despesa Orcamentária por Categoria e por Função/Programa.
- 138. Consolidado da Despesa Orçamentária por Órgão e Categoria.
- 139. Analítico da Despesa Orçamentária.
- 140. Relação de Valores Empenhados por elemento de despesa.
- 141. Somatória de Ops por Credor.

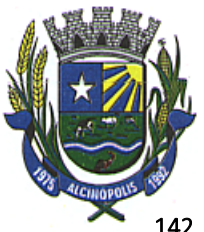

- 142. Sumário de Empenhos.
- 143. Ficha Resumo Orçamentária / Restos a Pagar.
- 144. Listagem das Anulações de Despesa.
- 145. Relação de Ordens de Pagamento/Retenções.
- 146. Nota de Lançamento Contábil.
- 147. Resumo bimestral da execução orçamentária.
- 148. Resumo bimestral da execução orçamentária por funções e sub funções.
- 149. Demonstrativo da receita corrente líquida.
- 150. Demonstrativo das receitas e despesas previdenciárias.
- 151. Demonstrativo dos restos a pagar.
- 152. Demonstrativo das operações de crédito.
- 153. Demonstrativo das aplicações de recursos com alienação de ativos.
- 154. Demonstrativo de apuração de gastos com pessoal.
- 155. Relatórios da gestão fiscal.

### Relatórios da Lei Complementar 101/00, Portaria 462, de 5 de Agosto de 2009, da STN, DOU de 10 de Agosto de 2009

- 156. Balanço orçamentário.
- 157. Demonstrativo de receitas e despesas.
- 158. Demonstrativo de execução das despesas por função e sub função.
- 159. Demonstrativo da receita corrente líquida.
- 160. Demonstrativo das receitas e despesas previdenciárias.
- 161. Demonstrativo do resultado primário.
- 162. Demonstrativo do resultado nominal.
- 163. Demonstrativo dos restos a pagar por Poder e Órgão.
- 164. Demonstrativo das receitas de operações de crédito e despesas de capital.
- 165. Demonstrativo da projeção atuarial das receitas e despesas.
- 166. Demonstrativo da receita de alienação de ativos e aplicação dos recursos.
- 167. Demonstrativo das despesas de pessoal em relação à receita corrente líquida.
- 168. Demonstrativo da Dívida Consolidada e Mobiliária.
- 169. Demonstrativo dos avais e fianças.
- 170. Demonstrativo das operações de crédito.
- 171. Demonstrativo das disponibilidades de caixa.
- 172. Demonstrativo dos restos a pagar por Poder e Órgão

#### Tesouraria

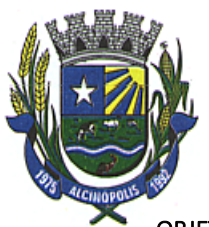

OBJETIVO: Efetua o controle dos diversos fluxos financeiros das receitas e despesas orçamentárias ou extraorçamentárias de acordo com as fontes de recursos e respectivos vínculos específicas sendo:

- 173. Permite vinculação à conta bancária da fonte de recursos e código de aplicação
- 174. Efetua lançamentos automáticos de variações patrimoniais nos casos de:
	- Liquidação de Despesas de Investimentos ou Inversão;
	- Financeira;
	- Pagamentos de Amortização da Dívida Pública.
- 175. Controla os saldos bancários e contábeis no momento do lançamento.

176. Permite que as retenções dos pagamentos sejam lançadas automaticamente no movimento de receitas extra-orçamentárias.

177. Permite a geração automática dos pagamentos on-line conforme leiautes FEBRABAN dos Créditos em conta corrente - CNAB-240, DOC-CNAB-240, Pagamento de Empenhos - OBN-601.

178. Permite a emissão de cheques avulsos e/ou formulário contínuo.

179. Conter rotina de conciliação bancária sendo informado o saldo do banco, o saldo conciliado com opção para cadastrar as movimentações pendentes e permite a emissão do relatório da conciliação.

#### Contabilidade

OBJETIVO: Registro dos atos e fatos administrativos do Município.

180. Permitir a contabilização automática através dos atos da execução orçamentária e financeira, utilizando o conceito de lançamentos associados a roteiros contábeis e partidas dobradas.

181. Permite a utilização de eventos possibilitando acesso ao usuário à tabela de eventos para inclusões, exclusões ou alterações de eventos, observadas a filosofia de contabilização adotada no Plano de Contas e na legislação aplicável.

182. Efetua os lançamentos automáticos das variações patrimoniais, sendo: das aquisições de bens durante a liquidação da despesa, das amortizações das dívidas durante os processos de pagamentos.

183. Utilizar Plano de Contas com codificação estruturada em 5 (cinco) níveis.

184. Assegurar que as contas só recebam lançamentos contábeis no último nível de desdobramento do Plano de Contas utilizado.

185. Efetua os lançamentos automáticos de contas-correntes para atendimento ao sistema AUDESP.

186. Admite a utilização de históricos padronizados e históricos com texto livre.

187. Não permite a exclusão ou cancelamento de lançamentos contábeis.

188. Permite estornos de lançamentos contábeis nos casos em que se apliquem.

189. Disponibiliza consultas à movimentação e saldo de contas de qualquer período do exercício.

190. Disponibilizar rotina que permita ao usuário a atualização do Plano de Contas, dos lancamentos e de seus roteiros contábeis.

191. O usuário deverá ter acesso para inclusões, exclusões ou alterações na tabela de lançamentos contábeis.

192. Tratar separadamente o movimento mensal das contas e, também, o movimento de apuração do resultado do exercício, além do movimento de apropriação deste resultado ao patrimônio municipal.

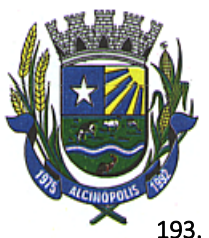

193. Utilizar calendário de encerramento contábil para os diferentes meses, para a apuração do resultado e para a apropriação do resultado, não permitindo lançamentos nos meses já encerrados.

194. Admitir a utilização de históricos padronizados e históricos com texto livre.

195. Disponibilizar relatório de inconsistência na contabilização.

196. Disponibiliza relatório ou consulta de inconsistência na contabilização diária, com destaque para as contas com saldo invertido.

197. Disponibilizar consultas à movimentação e saldo de contas do exercício e do exercício anterior.

198. Emitir todos os relatórios da Contabilidade previstos na lei 4320/64:

- Anexo 1 Demonstrativo da Receita e Despesa Segundo as Categorias Econômicas.
- Anexo 2 Consolidação da Despesa.
- Anexo 2 Natureza da Despesa Segundo as Categorias Econômicas.
- Anexo 2 Receita Segundo as Categorias Econômicas.
- Anexo 6 Programa de Trabalho do Governo.

 Anexo 7 – Demonstrativo de Funções, Programas e Subprogramas por Projetos e Atividades.

 Anexo 8 – Demonstrativo da Despesa por Funções, Programas e Subprogramas conforme o Vínculo com os Recursos.

- Anexo 9 Demonstrativo da Despesa por Órgãos e Funções
- Anexo 10 Comparativo da Receita Orçada com a Arrecadada
- Anexo 11 Comparativo da Despesa Autorizada com a Realizada
- Anexo 12 Balanço Orçamentário
- Anexo 13 Balanço Financeiro.
- Anexo 14 Balanço Patrimonial.
- Anexo 15 Demonstrativo das Variações Patrimoniais.
- Anexo 16 Demonstrativo da Dívida Fundada.
- Anexo 17 Demonstrativo da Dívida Flutuante.

199. Balancete analítico.

- 200. Balancete sintético.
- 201. Razão analítico.
- 202. Diário legal.
- 203. Demonstrativo sintético da execução orçamentária.
- 204. Demonstrativo sintético da execução orçamentária das dívidas.
- 205. Demonstrativo da dívida Fundada Interna Anexo 16.
- 206. Demonstrativo da dívida fundada Flutuante Anexo 17.
- 207. Resumo das contas do exercício.
- 208. Emissão do termo de abertura do diário.
- 209. Emissão do termo de encerramento do diário
- 210. Comparativo da despesa autorizada com a realizada.

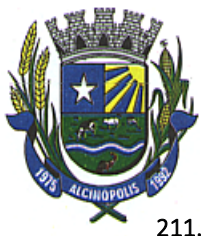

- 211. Comparativo da despesa por funcional programática.
- 212. Discriminação da despesa segundo vínculo dos recursos.
- 213. Restos a pagar por exercício.
- 214. Restos a pagar processado e não processado por exercício.
- 215. Restos a pagar referente à Educação.
- 216. Restos a pagar processado e não processado referente à Educação.

217. Permitir a emissão do plano de contas nos vários sistemas (orçamentário, financeiro, patrimonial e econômico).

### Características Técnicas Específicas

- 218. Cadastros de Perfis, Usuários e Senhas.
- 219. Permitir liberar acesso ao sistema por Perfil, Usuário e ou Unidade Gestora.

220. Possuir Ajuda on-line que conte também com legislações pertinentes a Contabilidade Pública tais como:

- Constituição Federal atualizada e consolidada.
- Lei Federal 4.320/1964.
- Lei Complementar 101 Lei de Responsabilidade Fiscal.
- Lei 10.028 dos Crimes Fiscais.
- Portarias Interministeriais Tesouro Nacional.
- Instruções do TCE do Estado.

### 5.5. Funcionalidades para o Sistema de Recursos Humanos e Folha de Pagamento

Objetivo: Apoiar a Administração de Recursos Humanos propiciando o gerenciamento dos processos de Administração de Pessoal, com base em informações de admissão, qualificação profissional, evolução salarial, lotação e outros dados de assentamento funcional e pagamento de pessoal.

### Cadastro de Pessoal

Objetivo: Manter a base de dados atualizada com as informações pessoais e funcionais, principais e acessórias, necessárias à gestão dos recursos humanos e ao pagamento do pessoal.

1. Permitir a captação e manutenção de informações pessoais de todos os servidores com no mínimo os seguintes dados: Matricula, Nome, Filiação, Data de Nascimento, Sexo, Grau de Instrução, estado Civil, Fotografia, Endereço, CPF, PIS, RG (Número, Órgão Expedidor e Data de Expedição), Carteira de Trabalho (Nº e Série), Carteira de Habilitação, Naturalidade, Nacionalidade, Tipo Sangüíneo, Identificar se é Deficiente Físico;

2. Permitir a captação e manutenção de informações do vínculo que o servidor teve e/ou tem com o Órgão, com no mínimo os seguintes dados: Regime Jurídico, Vínculo, Cargo, Salário, Carga Horária Semanal, Data de Nomeação, Data de Posse, Data de Admissão, Data de Término de Contrato Temporário, Lotação, Unidade Orçamentária, horário de Trabalho, tipo de ponto, local de Trabalho;

3. Permitir a captação e manutenção de informações da Qualificação profissional incluindo a escolaridade, formação, treinamentos realizados e experiências anteriores.

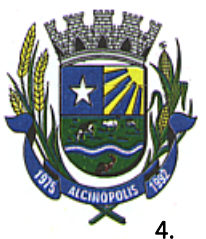

Controlar os dependentes de servidores para fins de salário família e imposto de renda realizando a sua baixa automática na época devida conforme limite e condições previstas para cada dependente;

5. Permitir o cadastramento de servidores em diversos regimes jurídicos, tais como: Celetistas, Estatutários, e Contratos Temporários, Estagiários, Aposentados e Pensionistas;

6. Permitir o cadastramento de Pensões Judiciais com o Nome da Pensionista, CPF, Data de Inclusão, Banco e Conta para Pagamento, Dados para Cálculo (Percentual, Valor Fixo, Salário Mínimo);

7. Registrar e manter o histórico das alterações dos dados cadastrais referentes a pessoa e ao seu contrato de trabalho;

8. Permitir o cadastramento de todas as referências salariais contendo no mínimo o símbolo da referência e o histórico dos valores salariais para cada referência, além de histórico de concessões de reajustes, com no mínimo, mês, ano, lei e observação sobre a concessão do reajuste.

9. Permitir o cadastramento de todos os cargos do quadro de pessoal de natureza efetivo, comissionado e temporário com no mínimo a Nomenclatura, Natureza, Grau de Instrução, CBO, Referência Salarial Inicial, Quantidade Criada, numero e ano da lei que autorizou a criação;

10. Validar dígito verificador do número do CPF, PIS/PASEP e CNPJ;

11. Possuir cadastros distintos de pessoas e contratos, com validação por CPF, para que uma pessoa seja cadastrada somente uma vez, e seus dados cadastrais sejam aproveitados em todos os contratos que venham a existir com o órgão.

12. Permitir o reajuste parcial ou global das referências salariais;

13. Permitir o cadastramento do Plano de Cargos, informando, por Secretaria, os cargos aprovados e quantidade de vagas aprovadas para cada cargo na secretaria;

14. Emitir as fichas de dados cadastrais dos servidores;

15. Permitir ao usuário localizar determinado registro, por qualquer campo de dados referente ao seu cadastro Ex. (Nome, Data Nascimento, CPF, Sexo, etc.)

16. Possibilitar ao usuário, que a partir de qualquer cadastro, seja possível emitir um relatório com os dados da tabela com possibilidade de exportar o resultado para arquivo texto.

17. Possuir teclas de atalho, para que o usuário tenha fácil acesso a telas referentes a um mesmo assunto.

18. Controlar o cadastro de servidores ativos, que venham a ser nomeados em cargos comissionados, permitindo fácil acesso a informações de ambos os vínculos;

19. Emitir relatório com a movimentação de pessoal no período: admitido(s), demitido(s), cedido(s) e recebidos(s) em cessão;

20. Permitir o registro de empregos anteriores que o servidor obteve antes de ingressar no emprego público para fins de contagem de tempo de serviço.

21. Permitir o registro e controle de doenças graves, bem como a isenção de tributação de IRRF aos portadores de doenças, durante o período atestado.

22. Registrar e controlar a concessão de diárias disponibilizadas a servidores, mantendo histórico de valores adiantado, valor gasto e saldo.

### Férias

Objetivo: Manter o controle de todas as informações referente aos períodos aquisitivo e gozo de férias dos servidores.

23. Manter o cadastro de todos os períodos aquisitivos de férias dos servidores desde a admissão até a exoneração, possibilitando a parametrização do período de aquisição averbamento de tempo e apostilamento de períodos;

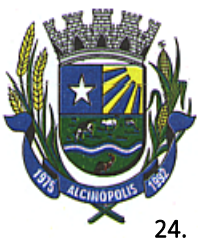

24. Possuir rotina de concessão de férias coletiva, permitindo que seja possível conceder um mesmo período de gozo para determinado grupo de servidores ou de forma global, de uma única vez, reduzindo assim o tempo gasto com concessões de férias.

25. Permitir cancelar ou excluir férias coletivas de forma semelhante à concessão coletiva, bastando para isso apenas identificar o período de gozo dos servidores abrangidos pela concessão.

26. Permitir o lançamento de mais que um período de gozo para o mesmo período aquisitivo de férias controlando o saldo restante dos dias de férias;

27. Permitir o lançamento de férias em gozo e pecúnia para o mesmo período aquisitivo controlando o saldo restante dos dias de férias;

28. Permitir o pagamento de 1/3 de férias integral ou proporcional a cada período de gozo lançado e ainda controlar pagamento ou não de períodos apostilados;

29. Emitir relação de férias vencidas, a vencer, avisos, e recibos de férias individualmente, ou por grupo de pessoas;

30. Permitir ao usuário, montar programação de férias a partir dos períodos aquisitivos, para que estas programações gerem concessões ou não nas datas programadas;

31. Emitir relação de programação de férias, por período a ser definido pelo usuário;

32. Emitir relação estratégica de gastos a serem gerados por férias a vencer, vencidas, e de períodos proporcionais, com opção de quebras por secretaria;

33. Permitir parametrizar períodos aquisitivos em meses, números de dias de direitos e números máximos de parcelas a serem divididas as férias;

34. Permitir reconvocação de concessões de férias já efetuadas, por necessidade do órgão, bem como apostilar os dias restantes para gozo futuro;

35. O sistema deverá possuir parâmetro para indicar a qual regra de férias o servidor se enquadra, permitindo que em um mesmo estabelecimento haja 2 ou mais regras de férias;

36. Permitir a configuração de regras, de perdas de dias ou períodos de férias a partir de lançamentos de faltas ou afastamentos;

### Licença Prêmio

Objetivo: Manter o controle de todas as informações referente aos períodos aquisitivo e gozo de Licença prêmio dos servidores.

37. Manter o cadastro de todos os períodos aquisitivos, possibilitando a parametrização do tempo de aquisição da licença prêmio dos servidores desde a admissão até a exoneração, como por exemplo, Qüinqüênio ou Biênio ou triênio.

38. Permitir o lançamento de mais que um período de gozo para o mesmo período aquisitivo de licença prêmio controlando o saldo restante dos dias.

39. Permitir o lançamento de licença prêmio em gozo e pecúnia para o mesmo período aquisitivo controlando o saldo restante dos dias.

40. Emitir relação de licenças prêmios vencidas, a vencer, avisos, e recibos individualmente, ou por grupo de pessoas ou por Secretaria;

41. Permitir ao usuário, montar programação de licença prêmio a partir dos períodos aquisitivos, para que estas programações gerem concessões ou não nas datas programadas;

42. Emitir relação de programação de licença prêmio, por período a ser definido pelo usuário;

43. Emitir relação estratégica de gastos a serem gerados por licenças prêmios a vencer, vencidas, e de períodos proporcionais, com opção de quebras por secretaria;

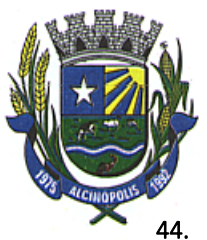

Permitir parametrizar períodos aquisitivos em meses, números de dias de direitos e números máximos de parcelas a serem divididas as licenças prêmios;

45. Permitir reconvocação de concessões de licenças prêmios já efetuadas, por necessidade do órgão, bem como apostilar os dias restantes para gozo futuro;

46. Permitir a configuração de regras, de perdas de dias ou períodos de licenças prêmios a partir de lançamentos de faltas ou afastamentos;

#### Segurança e Medicina do Trabalho

Objetivo: Manter o registro histórico de todas as licenças e afastamentos dos servidores, controlando por tipo de afastamento, doença, período, etc.

47. Permitir lançamentos de afastamentos, por diversos motivos com possibilidade de inclusão de novos códigos e descrições de afastamentos que se fizerem necessárias, bem como informações referentes ao médico que efetuou o atendimento e CID, período inicial e quantidade de dias do afastamento;

48. Efetuar consulta de afastamentos em tela ou relatório por tipo de afastamento, por períodos, por pessoas ou período de afastamentos;

49. Permitir efetuar o cadastro de médicos que efetuam atendimentos aos servidores públicos;

50. Possuir integrado ao sistema a tabela completa de CID, com descrições das doenças;

51. Controlar Acidentes de Trabalhos, com registros da CAT e emissão em formulário padronizado, possibilitando ainda consultas e alterações no registro se necessário;

52. Possuir relatório de Requerimento de Beneficio Por Incapacidade e Requerimento de Salário Maternidade, solicitado pelo INSS;

#### Atos Administrativos

Objetivo: Manter o registro histórico de todas as Portarias, Decretos e termos expedidos para os servidores mantendo atualizado o currículo funcional do servidor para consulta.

53. Manter o cadastro de todos os modelos de documentos que darão origem a atos administrativos como Portaria, decretos, contratos, e Termos de Posse.

54. Gerar o ato administrativo do lançamento de licenças e afastamentos, com atualização do currículo funcional após a aprovação e assinatura do documento;

55. Gerar o ato administrativo do lançamento de férias de gozo e/ou pecúnia, com atualização do currículo funcional após a aprovação e assinatura do documento;

56. Gerar o ato administrativo do lançamento de licença prêmio gozo e/ou pecúnia, com atualização do currículo funcional após a aprovação e assinatura do documento;

57. Gerar o ato administrativo do lançamento de licença sem vencimento, com atualização do currículo funcional após a aprovação e assinatura do documento;

58. Gerar o ato administrativo do lançamento de licença gala, com atualização do currículo funcional após a aprovação e assinatura do documento;

59. Gerar o ato administrativo do lançamento de licença nojo, com atualização do currículo funcional após a aprovação e assinatura do documento;

60. Gerar o ato administrativo do lançamento de suspensão do servidor, com atualização do currículo funcional após a aprovação e assinatura do documento;

61. Permitir a emissão de atos administrativos individuais ou coletivos conforme textos parametrizados pelo próprio usuário.

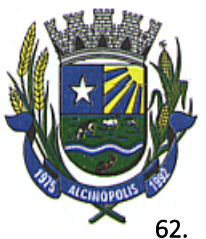

62. Permitir a visualização dos atos expedidos em tela, papel ou em arquivo HTML para publicação na Internet.

### Faltas e Afastamentos

Objetivo: Permitir o cadastramento das faltas e afastamentos propiciando seu tratamento pela Folha de Pagamento.

63. Efetuar o lançamento de todas as licenças que não necessitam de perícia médica informando no mínimo: identificação do servidor, tipo de licença, documento apresentado, data de início e término da licença.

64. Permitir restituir faltas ou ausências lançadas indevidamente, anulando os efeitos do registro, para fins de contagem de tempo de serviço, e ainda revertendo o período em restituição monetária quando for o caso;

65. Controlar os lançamentos de Falta Abonada não permitindo inserir registros além do limite estabelecido por parâmetro definido pelo usuário;

66. Garantir o registro de uma única informação por período, não permitindo que períodos de faltas, coincidam com períodos de férias, licenças prêmios ou anteriores ou posteriores a admissão;

67. Gerar automaticamente o desconto de falta ou ausência a partir do registro da ocorrência, sem a necessidade de lançamentos manuais;

68. Possuir relatório de faltas e afastamentos permitindo efetuar a consulta por dada de cadastro ou data de afastamento, podendo ainda filtrar qual ou quais registros serão impressos.

### Progressão Salarial

Objetivo: Controlar e efetivar progressões salariais baseado em regras especifica para cada faixa e nível da tabela de salário.

69. Permitir parametrizar o tempo para cada faixa e nível salarial que o servidor deve exercer, para progredir na tabela de salário.

70. Permitir cadastrar tipos de progressões salariais;

71. Permitir cadastrar regras para aquisição a direito de progressão salarial, baseada em registro de faltas, afastamentos, repressões ou suspensões;

72. Baseando-se em informações do cadastro de referencias salariais, gerar automaticamente períodos aquisitivos de progressões salariais;

73. Manter histórico de períodos que foram perdidos ou cancelados em razão de faltas ou afastamentos.

74. Permitir conceder de forma individual ou coletiva as progressões salariais, atualizando automaticamente o contrato do servidor e mantendo o histórico de suas progressões.

#### Concursos e Processos Seletivos

Objetivo: Controlar todo o processo de recrutamento e seleção de pessoal, para ingresso no serviço público.

75. Permitir cadastrar os concursos ou processos seletivos realizados, com pelo menos os seguintes dados: Tipo de Processo, Ano, Data de Cadastro, Número do Edital, Data do Edital e Número de Protocolo no TCE;

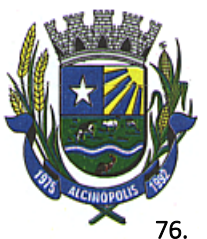

76. Permitir efetuar o cadastro dos cargos concorridos, bem como o número de vagas a serem disputadas, tudo isso associado a cada Concurso ou Processo Seletivo;

77. Permitir o cadastro de membros da comissão do concurso, bem como a função exercida por cada membro;

78. Possuir cadastro dos veículos de publicação dos concursos ou Processos Seletivos;

79. Permitir efetuar o cadastro dos candidatos a vagas nos Concursos e Processos Seletivos, com no mínimo os seguintes dados: Código, Nome, Data de Nascimento, CPF, Endereço, Número de Inscrição e Tipo de Processo a que está concorrendo a vaga;

80. Permitir o registro de informações, referentes a qualificação profissional do candidato bem como suas habilidades;

81. Permitir o cadastro de títulos, bem como os pontos que estes somarão no Concurso ou Processo Seletivo;

82. Baseado nas informações de habilidades, e pontos de cada candidato, avaliar e classificar os candidatos inscritos nos Concursos ou Processos Seletivos;

83. Emitir relação de classificação, baseado no calculo prévio efetuado pelo sistema, com opção de analise por habilidade, contagem de pontos ou classificação geral;

84. Emitir relação de candidatos inaptos para exercício da função pretendida;

85. Emitir relação de candidatos inaptos com processos indeferidos;

86. Baseando-se na data de término do contrato dos servidores admitidos temporariamente, emitir relação de contratos com data de término que expiram na referencia da folha de pagamento;

### Avaliação de desempenho e méritos

Objetivo: Permitir efetuar as avaliações periódicas de desempenhos dos servidores em estágios probatórios baseando-se em períodos pré-agendados.

87. Permitir efetuar o cadastro dos diferentes tipos de avaliações periódicas com a possibilidade de geração automática de períodos a ser efetuado as avaliações;

88. Permitir controlar os históricos de avaliações de desempenho de forma individual ou coletiva possibilitando selecionar as avaliações por tipo, data da avaliação, situação ou resultado obtido;

89. Emitir relação de avaliações realizadas com opção de filtros por data, por tipo de avaliação ou por resultados obtidos;

### Folha de Pagamento

Objetivo: Permitir a parametrização dos cálculos, o processamento, pagamento e o recolhimento das diversas folhas de pagamento.

90. Permitir o processamento das folhas de: Pagamento Mensal, Rescisão, Adiantamento de Férias, Licença Prêmio, adiantamento de Décimo Terceiro Salário, Décimo Terceiro Salário e Complementar.

91. Permitir o processamento de várias folhas de pagamento para a mesma referência, separando por grupo de servidores de mesmo vínculo ou mesmo regime ou mesma data de pagamento, por cargo, faixa salarial e unidade orçamentária.

92. Permitir o processamento de folha de rescisão individual ou coletiva com cálculos de férias indenizadas, proporcionais e 13º salário automaticamente, sem a necessidade de lançamento avulso na folha.

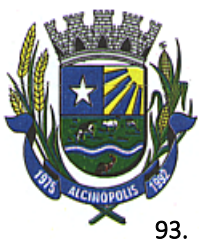

93. Permitir efetuar cálculo de rescisões de contrato de trabalho com data retroativa ao da referencia da folha de pagamento, mas respeitando os avos trabalhados da data retroativa, exemplo: Na folha de pagamento de fevereiro eu consiga calcular uma rescisão com data do mês de janeiro.

94. Permitir efetuar pagamentos a titulo de resíduos de rescisão, para servidor que não possua mais vinculo com o órgão publico, mas ainda tenha resíduo ou parcelamento de reclamações trabalhistas para receber. Estes pagamentos devem ser calculados exclusivamente através de lançamentos efetuados na folha de pagamento.

95. Emitir Termo de Rescisão.

96. Emitir Termo de exoneração (Servidores Estatutários)

97. Controlar os vencimentos e descontos permitidos em cada regime de trabalho, impossibilitando que seja efetuado o lançamento de um vencimento ou desconto exclusivo de um regime em um outro.

98. Gerenciar a Folha de Adiantamento de Férias e Licença Prêmio, de maneira que ela seja processada com as informações dos dias de pecúnia e/ou gozo lançadas nas férias, não permitindo duplicidade de lançamento em variável na folha de pagamento.

99. Permitir simulações parciais ou totais da folha de pagamento.

100. Gerar automaticamente os valores relativos a salário família dos dependentes.

101. Possuir rotinas de cálculos através de fórmulas e expressões, para qualquer vencimento e desconto, tornando o cálculo da folha totalmente parametrizado e administrado pelo próprio usuário do sistema.

102. A partir do primeiro calculo da folha de pagamento o sistema deve controlar as alterações e lançamentos que foram efetuados em cada servidor, para que em um próximo cálculo seja possível recalcular somente os servidores que tiveram alterações, dessa forma agilizando o calculo da folha de pagamento e evitando recalculo de servidores que não tiveram alterações.

103. Calcular e processar os valores relativos a contribuição individual e patronal para previdência.

104. Gerar arquivo SEFIP e RE para importação no software da Caixa Econômica Federal.

105. Gerar os arquivos de importação do SIPREV para fins de calculo atuarial ou importação no próprio site do SIPREV.

106. Emitir Folha Analítica Geral, possibilitando a separação por grupo de servidores de mesmo vínculo ou mesmo regime ou mesma data de pagamento, por cargo, faixa salarial e unidade orçamentária.

107. Emitir o Mapa Financeiro com o resumo dos vencimentos e descontos.

108. Permitir inclusão de valores variáveis na folha como os provenientes de horas extras, empréstimos, descontos diversos e ações judiciais.

109. Permitir a importação de dados via arquivo texto, de valores a serem consignados em folha.

110. Emitir reumo dos valores líquidos da folha por banco.

111. Possuir integração automática com o Sistema de Administração Orçamentária e Financeira, ou através de arquivo texto com os dados das despesas a serem empenhadas.

112. Possibilitar a impressão do contracheque em formulário frente e verso para a impressão através de impressoras envelopadoras com opção de filtros por grupo de servidores do mesmo vínculo ou mesmo regime ou da mesma data de pagamento, por cargo, faixa salarial e unidade orçamentária.

113. Gerar as informações anuais para a DIRF, nos padrões da legislação vigente,via arquivo texto para a importação no software da Receita Federal.

114. Gerar as informações anuais para a RAIS, nos padrões da legislação vigente, via arquivo texto para importação no software do SERPRO.

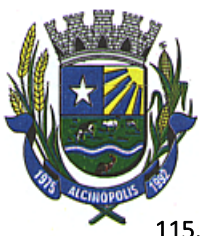

115. Permitir a emissão do Informe de Rendimentos para servidores com ou sem retenção de Imposto de Renda na Fonte, e em casos de múltiplos vínculos para um mesmo servidor acumular os valores em um único informe.

116. Gerar as informações de admissão e rescisão necessárias ao CAGED, via arquivo texto, para importação no software do Ministério do Trabalho.

117. Possibilitar a inclusão na folha de pagamento dos servidores autônomos.

118. Gerar Recibo de Pagamento de servidores Autônomos (RPA)

119. Manter histórico para cada servidor com detalhamento de todos os pagamentos e descontos, permitindo consulta ou emissão de relatórios.

120. Permitir a geração do Informe de Rendimentos em arquivo HTML para disponibilizar na Internet.

121. Emitir contracheques, permitindo a inclusão de textos e mensagens em todos os contracheques ou para determinados servidores.

122. Permitir a geração de arquivos para crédito em conta corrente da rede bancária, emitindo relação dos créditos contendo matrícula, nome, conta corrente e valor a ser creditado.

123. Emitir relação das despesas orçamentárias e extra-orçamentárias a serem contabilizadas.

124. Emitir Guia de Recolhimento de INSS.

125. Possuir rotinas de controle e cálculo parametrizado para pagamento das pensões judiciais, a partir do desconto efetuado para o servidor, incluindo depósito em conta.

126. Emitir relação dos valores consignados em folha com opção de geração em arquivo texto.

127. O Sistema deverá efetuar o processamento da folha de pagamento, sem que seja necessário paralisar os setores que efetuam lançamentos e/ou consultas.

128. Emitir contracheques de meses anteriores (Segunda Via).

129. Possibilitar o registro da Concessão de Diárias de viagem para servidores

130. Permitir efetuar lançamentos fixos, variáveis ou por período de forma coletiva, com a possibilidade de se montar filtros dinâmicos, a fim de selecionar apenas determinado grupo de funcionários a ser contemplado com o lançamento;

131. Permitir efetuar reajustes coletivos de lançamentos, com opção de ajuste por tipo de lançamentos (Fixo, Período, Mensal), além de opção de se efetuar o acréscimo em valor, percentual ou horas;

132. Permitir efetuar um cadastro de prioridade de descontos, para que a partir deste cadastro, o sistema possa efetuar um ajuste automático dos descontos, a fim de extinguir situações onde o servidor tenha mais descontos que rendimentos;

133. Armazenar os valores dos descontos excedentes na folha de pagamento, para que estes valores sejam lançados automaticamente ou de forma manual na próxima folha de pagamento;

134. Permitir efetuar transferências de lançamentos de uma folha para outra, de forma individual ou coletiva;

135. Permitir cadastrar nomes para assinatura, para que sejam utilizados nos relatórios da folha de pagamento (Relação Bancária, Resumo Contábil, Folha Analítica, etc.).

136. Possuir rotina de abertura e fechamento da folha de pagamento, a fim de preservar os valores calculados, e evitar lançamentos ou calculo acidental de determinada folha de pagamento;

137. O sistema deverá controlar por usuário a competência e a folha de pagamento a que cada um está efetuando lançamentos, permitindo assim lançamentos simultâneos em varias folhas ao mesmo tempo.

#### Descentralização de lançamentos e consultas via WEB

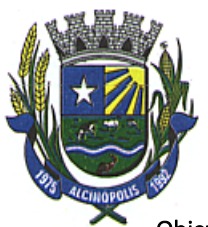

Objetivo: Permitir ao usuário a efetuar lançamentos e efetuar consultas de informações da folha de pagamento através da internet.

138. Permitir registrar e manter o histórico das alterações dos dados cadastrais referentes a pessoa e ao seu contrato de trabalho através da internet, controlando ainda o acesso as informações por login onde cada usuário possa consultar e alterar somente os servidores subordinados a sua secretaria e local físico de trabalho, sendo que cada usuário mesmo tendo acesso a secretaria só consiga efetuar movimentação dos servidores de locais específicos atribuídos a sua gerencia;

139. Possuir rotina de descentralização da manutenção de informações pessoais através da internet, controlando ainda o acesso às informações por login onde cada usuário possa consultar e alterar somente os servidores subordinados a sua secretaria e local físico de trabalho, sendo que cada usuário mesmo tendo acesso a secretaria só consiga efetuar movimentação dos servidores de locais específicos atribuídos a sua gerencia.

140. Possuir rotina de descentralização da manutenção de informações do vínculo através da internet, controlando ainda o acesso às informações por login onde cada usuário possa consultar e alterar somente os servidores subordinados e local físico de trabalho, sendo que cada usuário mesmo tendo acesso só consiga efetuar movimentação dos servidores de locais específicos atribuídos a sua gerencia.

141. Permitir ao usuário consultar através da internet os períodos aquisitivos em abertos ou já concedidos dos servidores subordinados e local de trabalho;

142. Permitir ao usuário, montar programação de férias a partir dos períodos aquisitivos, para que estas programações gerem concessões ou não nas datas programadas de forma descentralizada através da internet, controlando ainda o acesso às informações por login onde cada usuário possa consultar e alterar somente programações de férias dos servidores subordinados a sua secretaria e local físico de trabalho, sendo que cada usuário mesmo tendo acesso a secretaria só consiga efetuar programações e alterações dos servidores de locais específicos atribuídos a sua gerencia.

143. Permitir ao usuário consultar através da internet os relatórios de programação de férias dos servidores subordinados e local de trabalho;

144. Permitir ao usuário emitir através da internet os avisos de férias dos servidores subordinados a sua secretaria e local de trabalho, a partir de programação já pré-agendada;

145. Permitir ao usuário emitir através da internet a relação de férias vencidas, a vencer, dos servidores subordinados e local de trabalho;

146. Permitir ao usuário consultar através da internet os períodos aquisitivos de licença prêmio em abertos ou já concedidos dos servidores subordinados e local de trabalho;

147. Permitir ao usuário, montar programação de licença prêmio a partir dos períodos aquisitivos, para que estas programações gerem concessões ou não nas datas programadas de forma descentralizada através da internet, controlando ainda o acesso às informações por login onde cada usuário possa consultar e alterar somente programações de licença prêmio dos servidores subordinados e local físico de trabalho, sendo que cada usuário mesmo tendo acesso a secretaria só consiga efetuar programações e alterações dos servidores de locais específicos atribuídos a sua gerencia.

148. Permitir ao usuário consultar através da internet os relatórios de programação de licença prêmio dos servidores subordinados e local de trabalho;

149. Permitir ao usuário emitir através da internet os avisos de licenca prêmio dos servidores subordinados e local de trabalho, a partir de programação já pré-agendada;

150. Permitir ao usuário emitir através da internet a relação de licenças prêmios vencidas, a vencer, dos servidores subordinados e local de trabalho;

151. Permitir efetuar consulta de afastamentos em tela ou relatório por tipo de afastamento, por períodos, por pessoas ou período de afastamentos através da internet, limitando as informações impressas

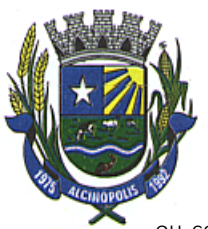

ou consultadas ao login ativo, impedindo assim que informações que não pertençam ao usuário sejam visualizadas;

152. O sistema deverá possuir rotina que permita publicar os atos administrativos (portarias, decretos termos de posse entre outros) na internet para consulta todos os documentos emitidos pelo departamento em formato PDF desde que liberados pelo responsável.

153. Possuir rotina de descentralização do lançamento de faltas e afastamentos através da internet, controlando ainda o acesso às informações por login onde cada usuário possa consultar e alterar somente os servidores subordinados e local físico de trabalho, sendo que cada usuário mesmo tendo acesso a secretaria só consiga efetuar movimentação dos servidores de locais específicos atribuídos a sua gerencia.

154. Permitir efetuar o controle e histórico de avaliações de desempenho de forma individual ou coletiva possibilitando informar manualmente ou automaticamente os períodos de avaliações e resultados obtidos por cada servidor avaliado de forma descentralizada através da internet, controlando ainda o acesso às informações por login onde cada usuário possa consultar e avaliar somente os servidores subordinados a sua secretaria e local físico de trabalho, sendo que cada usuário mesmo tendo acesso só consiga avaliar os servidores de locais específicos atribuídos a sua gerencia.

155. Emitir relação de avaliações realizadas com opção de filtros por data, por tipo de avaliação ou por resultados obtidos através da internet, controlando ainda o acesso às informações por login onde cada usuário possa visualizar somente os servidores subordinados a sua secretaria e local físico de trabalho, sendo que cada usuário mesmo tendo acesso a secretaria só consiga emitir relação dos servidores de locais específicos atribuídos a sua gerencia;

156. O sistema deverá permitir que todos os servidores possam consultar e imprimir via internet através de senha pessoal seus holerites desde que já tenham sidos liberados, inclusive os holerites de competências anteriores. Esta consulta deve ser individual, pois cada servidor terá acesso somente as suas informações de pagamento.

157. O sistema deverá permitir que todos os servidores possam consultar e imprimir via internet através de senha pessoal seus informes de rendimentos desde que já tenham sidos liberados, inclusive os de anos anteriores. Esta consulta deve ser individual, pois cada servidor terá acesso somente as suas informações de rendimentos.

158. Permitir a descentralização dos lançamentos da folha de pagamento através da internet, controlando ainda o acesso às informações por login onde cada usuário possa consultar e efetuar lançamentos somente dos servidores subordinados e local físico de trabalho, sendo que cada usuário mesmo tendo acesso só tenha acesso aos servidores de locais específicos atribuídos a sua gerencia.

159. Permitir a consulta do calculo da folha de pagamento de folhas já fechadas através da internet, controlando ainda o acesso às informações por login onde cada usuário possa consultar somente o calculo dos servidores subordinados a sua secretaria e local físico de trabalho, sendo que cada usuário mesmo tendo acesso a secretaria só tenha acesso aos servidores de locais específicos atribuídos a sua gerencia.

### 5.6 Funcionalidades para o Sistema de Controle de Patrimônio

Objetivo: Efetuar o controle físico-financeiro dos bens do Ativo Permanente.

- 1. Possuir catálogo de itens permanentes.
- 2. Possuir cadastro de marcas.
- 3. Possuir cadastro de unidade de medida integrado com os sistemas de compras, materiais/almoxarifado e frota.

4. Possuir cadastro de fornecedores integrado com o sistema Contábil, Materiais/Almoxarifado, Compras e Licitações e Frota contendo no mínimo Natureza (pessoa física ou jurídica), Nome/Razão Social, nome fantasia, endereço completo, CPF/CNPJ, inscrição estadual, RG, Tipo (ME, EPP e Outros).

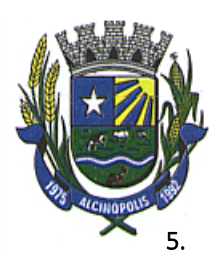

5. Permitir o controle dos bens patrimoniais.

6. Permitir o controle dos bens recebidos ou cedidos em comodato a outros órgãos da administração pública.

7. Possuir rotinas de reavaliação, correção, depreciação, baixa, melhoria,transferência de bens e incorporação de bens.

8. Manter o controle do responsável e da localização dos bens patrimoniais de forma histórica.

9. Emitir e registrar Termo de Guarda e Responsabilidade, individual ou coletivo (setorial) dos bens.

10. Controlar a agregação e desagregação de componentes ao bem principal.

11. Permitir o registro pelo responsável da conformidade ao inventário.

12. Emitir relatório do inventário dos bens por setor e por responsável.

13. Emitir relatório de bens em inventário, informando:

- Localizados e pertencentes ao setor;

- Não localizados.

14. Emitir relatório, mensal e anual, da movimentação de bens informando: saldo anterior, entradas, saídas e saldo atual.

15. Permitir a transferência pela comissão de inventário de bens localizados, mas pertencentes a outro setor, durante o inventário.

16. Permitir o controle da destinação dos bens patrimoniais em desuso (alienação e baixa).

17. Permiti a consulta aos bens por diversos critérios como código de identificação, localização e natureza;

18. Permitir realizar o controle dos acervos municipais:

19. Possuir relatório de bens incorporados;

20. Possuir relatório de bens desincorporados;

21. Realizar inventário de bens por centro de custo, dependência e Unidade Gestora ;

22. Permitir gerenciar bens não localizados;

23. Possuir relação de bens reavaliados;

24. Emitir demonstrativo de incorporação e baixa;

25. Permitir inserir a imagem do bem no cadastro;

26. Permitir a alteração da plaqueta quando houver transferência entre Gestoras;

27. Permitir controle de aprovação do responsável ao transferir bens;

28. Permitir a emissão do termo de guarda e responsabilidade ao gravar o Bem;

29. Permitir a geração de plaqueta por unidade gestora;

30. Permitir a geração da plaqueta por classe ou sequencial;

31. Permitir o controle de usuários por unidade gestora;

32. Permitir o registro de portarias e atas;

33. Permitir o registro e associação das características ao bem;

34. Permitir a multiplicação de bens;

35. Permitir o controle de bens alugados;

36. Permitir a exclusão de bens por intervalo;

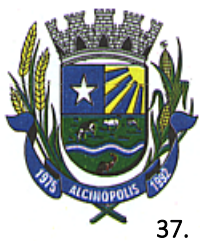

37. Emitir no mínimo os seguintes gráficos:

- Percentual de bens incorporados e desincorporados;
- Total em valor de bens incorporados e desincorporados;
- Bens por centro de custo;
- Percentual de bens por tipo de aquisição.
- 38. Manter controle sobre o vencimento dos prazos de garantia do fabricante.
- 39. Manter controle sobre os bens com seguro vencido.
- 40. Permitir configurar identificação automática de bens com garantia e/ou seguros a vencer.

41. Registrar e emitir relatórios das manutenções preventivas e corretivas dos bens para auxiliar na gestão patrimonial.

42. Permitir a impressão de etiquetas de controle patrimonial em código de barras para leitura ótica.

43. Possuir rotina de fechamento por período, impossibilitando assim alterações em meses já fechados.

44. Permitir a incorporação de bens a partir de lançamento de itens permanentes no sistema de materiais.

45. Permitir estornar uma baixa ou reincorporar um bem já baixado.

#### 5.7 - Funcionalidades para o Sistema de Compras e Licitações

Objetivo: Permitir a gestão de administração de compras de materiais e serviços, controlando todas as etapas dos processos de aquisições. Devendo obrigatoriamente realizar as seguintes rotinas:

1. Possuir catálogo de materiais integrado com os sistemas de Almoxarifado, Patrimônio (somente permanentes) e Frota, contendo no mínimo:

- Código
- Descrição resumida
- Descrição Detalhada
- Relacionamento com Grupo de Materiais
- Unidade de Medida
- Tipo (Consumo, permanente ou serviço)
- 2. Permitir classificar o produto como:
- Estocável;
- Controla Validade;
- Controla Lote/Validade;
- Perecível:
- Beneficiado;
- 3. Permitir relacionar ao produto os códigos de sub-elemento de despesa que ele se encaixa.
- 4. Permitir informar a norma técnica do produto.
- 5. Possuir cadastro de marcas;

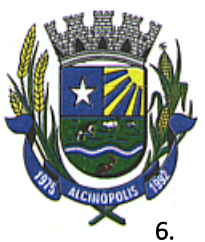

6. Possuir cadastro de unidade de medidas integrado com sistemas de Materiais/Almoxarifado, Patrimônio e Frotas;

7. Permitir o cadastramento das comissões de licitação, contendo no mínimo: Tipos de Comissão (Permanente, Especial, Servidor Designado, Leiloeiro e Pregoeiro), Data de Início, Data da Portaria, Data de Expiração, Número do Ato de Nomeação, Data de Publicação, Número da Portaria de Criação, Número da Portaria de Extinção, Nome do Servidor, Função (Presidente, Secretário, Membro, Suplente, Leiloeiro, Responsável Técnico, Equipe de Apoio e Pregoeiro).

8. Possuir cadastro de fornecedores integrado com o sistema Contábil, Materiais/Almoxarifado, Patrimônio e Frota contendo no mínimo Natureza (pessoa física ou jurídica), Nome/Razão Social, nome fantasia, endereço completo, CPF/CNPJ, inscrição estadual, RG, Tipo (ME, EPP e Outros), Filiais, Sócios, Contas bancárias (possibilitando mais de uma), tipos de materiais fornecidos

9. Possibilitar o cadastro de todos os documentos para utilização no CRC ou Habilitação em um processo, identificando se esse documento é uma certidão ou não.

10. Permitir o cadastro do CRC dos fornecedores, informando no mínimo a data do cadastro, data do vencimento, objeto social, os documentos constantes do certificado com as datas de validade e de entrega.

11. Manter histórico das sanções e penalidades impostas aos fornecedores informando data inicial, data final e motivo.

### Solicitação de Compras e Serviços

12. Permitir o registro das requisições de compras informando a Unidade Gestora, Ficha de dotação, Centro de Custo (vinculado à ficha de dotação), Aplicação (vinculada à ficha de dotação), Destino, Observação, Justificativa e Local de Entrega;

13. Possibilitar via tela de solicitação de compras, consulta ao saldo de dotação referente a ficha de dotação informada, demonstrando integração com o sistema contábil.

14. Demonstrar a cada item registrado os dados da ultima compra, informando: Fornecedor, Valor Pago e Data da aquisição;

15. Possibilitar digitação de observação para cada item registrado;

16. Possuir rotina de cópia de itens de solicitação, evitando redigitação em solicitações de igual teor;

17. Possuir na tela de solicitação de compras registro do número de cotação e de processo que essa solicitação foi utilizada, bem como a situação desse processo;

18. Possuir campos informativos para visualização do valor total da solicitação (com base no valor de ultima compra), quantidade de itens, usuário gerador da solicitação e data da geração.

19. Permitir informar o grupo de itens para solicitação, filtrando somente itens que estejam classificados nesse grupo.

20. Possibilitar a utilização de rotina de aprovação de solicitações, e caso utilizar disponibilizar para uso em cotação ou processo somente se a mesma estiver aprovada.

### Cotação de Preços

21. Possuir rotina de cotação de preços independente da rotina de processos, registro a data da cotação, data de expiração, descrição da cotação (objeto), condição de pagamento pretendida, condição de entrega pretendida.

22. Permitir o agrupamento de várias solicitações consolidando os produtos de igual teor e somando as quantidades,

23. Realizar a classificação da cotação e permitir a consulta identificando os fornecedores vencedores de cada produto.

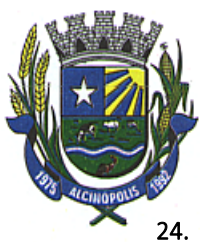

24. Identificar na tela de resultado os itens empatados.

25. Possuir rotina de aprovação da cotação identificando os dados da cotação e possibilitando digitar pareceres que deverão ser visualizados na tela de cotação.

### Processos

26. Registrar os processos licitatórios e compras identificando: número do processo, objeto, requisições de compra a atender, a modalidade de licitação ou tipo de compra e datas do processo, permitindo na inclusão de um processo licitatório, no mínimo, a previsão de entrada das seguintes informações:

- Data de inicio do processo (digitação) e data de abertura;
- Local, horário e prazo final de entrega das propostas;

27. Permitir agrupar várias solicitações de materiais/serviços objetivando compras com melhores preços e prazos de pagamentos;

28. Permitir utilizar uma cotação no processo, utilizando as solicitações dessa cotação sem a necessidade de redigitação, possibilitar para compras diretas utilizar os valores cotados.

29. Possibilitar informar as fichas de dotações orçamentárias que serão oneradas com as despesas do processo, com opção de efetuar a reserva de dotação orçamentária no Sistema de Contabilidade Pública e Tesouraria, demonstrando a integração entre os sistemas;

30. Possibilitar registrar e julgar processos por lote.

31. Possibilitar registrar os documentos obrigatórios do processo que serão utilizados no momento da habilitação;

32. Registrar e classificar todas as propostas identificando os empates ocorridos.

33. Integrar com a Execução Orçamentária disponibilizando todos os dados necessários para efetivação da nota de empenho evitando redigitação;

34. Possibilitar consulta ao resultado do processo identificando por fornecedor os itens que cada um venceu bem como permitir a consulta aos empenhos desses processos.

35. Possibilitar registrar os contratos de cada fornecedor informando no mínimo: Número do contrato, fornecedor, valor do contrato, vigência, tipo de contrato, origem dos recursos.

36. Disponibilizar rotina de controle de entregas parceladas, identificando a quantidade adquirida, a quantidade solicitada e saldo remanescente bem como a quantidade dos produtos que foram entregues no almoxarifado, demonstrando integração entre os sistemas e compras e almoxarifado.

37. Permitir realizar equilíbrio econômico financeiro.

38. Permitir registro de processos que ultrapassam o exercício corrente.

39. Permitir registrar as prorrogações e aditivos, integrando com a execução orçamentária efetuando a reserva de dotação e enviando dados para efetivação da nota de empenho evitando redigitação.

40. Disponibilizar aplicativo próprio onde o fornecedor, a partir de um arquivo gerado pelo sistema, consiga digitar os valores e marcas de sua proposta bem como gerar arquivo de retorno para que no dia do certame este possa ser importado pelo sistema de compras e licitações visando maior agilidade e segurança no certame. Disponibilizar junto ao aplicativo relatório de proposta comercial.

### Ferramenta de Registro de Preços

41. Possibilitar registro de processos de registro de precos, não obrigando reserva de dotação no momento da formalização do processo e conforme com a legislação vigente.

42. Limitar processos de registro de preços as modalidades previstas na legislação vigente.

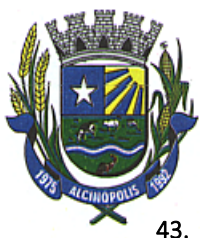

43. Cadastro de atas, contendo no mínimo: Ano da Ata, Número da ata, data de abertura, data de expiração e fornecedor detentor da ata.

- 44. Permitir registrar os pedidos de ata de registro de preço.
- 45. Efetivação das compras(AF/OS), controlando a data limite da ata de registro de preços.
- 46. Efetivação da reserva de dotação no momento da compra;

47. Integrar com a Execução Orçamentária disponibilizando todos os dados necessários para efetivação da nota de empenho evitando redigitação;

48. Controle de materiais adquiridos pelo sistema, identificando a quantidade inicialmente licitada, a quantidade solicitada e saldo atual, bem como a quantidade dos produtos entregues no almoxarifado, demonstrando integração entre os sistemas de registro de preços e almoxarifado/materiais;

#### Ferramenta de Pregão Presencial

49. Permitir o cadastramento dos representantes credenciados pelos fornecedores;

50. Classificar automaticamente os proponentes com base nos Inc. VIII e IX do art. 4º da Lei Federal n.º 10.520/2002;

51. Executar o registro e a ordenação das propostas escritas, identificando os itens empatados para aplicação do desempate;

52. Registrar a desclassificação de licitantes;

53. Registrar o descredenciamento de representantes;

54. Permitir que o usuário informe o valor de decréscimo, podendo ser o respectivo em valor ou porcentagem;

55. Registrar lances;

56. Não permitir lances fora de ordem;

- 57. Possibilitar Suspensão/Reativação do Pregão;
- 58. Possibilitar Suspensão/Reativação do Item;

59. Registrar e Demonstrar em tela e em tempo real todas as ocorrências/lances do pregão;

60. Atender as especificações da Lei Complementar n.º 123/2006 com relação às ME's e EPP's;

61. Permitir registrar pregão por lote;

62. Registrar a inabilitação de fornecedores, convocando os fornecedores remanescentes para negociação;

63. Possibilitar alteração de valor digitado erroneamente pela equipe de apoio, refazendo a classificação automaticamente.

64. Elaborar ata de sessão de pregão com demonstrativo de lances;

#### Relatórios:

65. Emitir o certificado de registro cadastral de fornecedores;

- 66. Catálogo de itens;
- 67. Etiquetas para mala direta;
- 68. Mapa comparativo de preços;
- 69. Comprovante de entrega de edital;

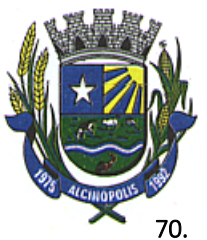

- Solicitação de compras;
- 71. Solicitação de Serviços;
- 72. Pedido de cotação;
- 73. Ordem de Empenho;
- 74. Autorização de Fornecimento;
- 75. Ordem de Serviço;
- 76. Relação de contratos vigentes;
- 77. Relação de contratos a vencer no mês;
- 78. Relação de contratos a vencer no período;
- 79. Relação de contratos por fornecedor;
- 80. Emitir Ata de Registro de Preços;

### Rotinas Web:

81. Possibilitar o registro de solicitações de compras e serviços em um aplicativo Web para uso em setores localizados fora do passo municipal, sendo totalmente integrado com o aplicativo Windows, onde uma solicitação que seja visualizada em um seja visualizada no outro. Esse aplicativo deverá ter integração com o sistema de execução orçamentária a fim de o usuário consultar o saldo de dotação para a ficha utilizada na solicitação.

82. Possibilitar consulta ao SICAF a partir do sistema de compras e licitações, com base no CPF/CNPJ de fornecedores cadastrados no sistema.

83. Possibilitar o envio de e-mail parametrizável com dados da cotação sem auxílio de software externo, para fornecedores indicados na cotação de preços, possibilitando que o fornecedor registre em uma página Web os valores de seus produtos, imprimindo ao final um relatório da cotação preenchida;

### 5.8 - Funcionalidades para o Sistema de Gestão de Materiais e Almoxarifado

Objetivo: Controlar o recebimento, armazenamento, requisição e distribuição dos materiais em estoque, incluindo peças e acessórios para veículos.

- 1. Possuir catálogo de itens, contemplando grupos e tipos de itens de materiais e serviços;
- 2. Possuir cadastro de unidade de medida integrado com sistemas de compras, patrimônio e frota;
- 3. Possuir cadastro de fornecedores integrado com o sistema Contábil, Compras/Licitações, Patrimônio e Frota contendo no mínimo Natureza (pessoa física ou jurídica), Nome/Razão Social, nome fantasia, endereço completo CPF/CNPJ, inscrição estadual, RG, Tipo (ME, EPP e Outros);
- 4. Permitir o controle dos materiais em estoque;
- 5. Permitir controlar lote e validade dos materiais em estoque;

### FUNCIONALIDADES

- 6. Efetuar a baixa automática no estoque pelo fornecimento de material e emitir comprovante de entrega;
- 7. Permitir consultas ao catálogo de materiais por código ou descrição de item;
- 8. Possuir controle da localização física do material em estoque (almoxarifado, estante e prateleira);
- 9. Utilizar o conceito de Centros de Custo na distribuição de materiais, para apropriação e controle do consumo;

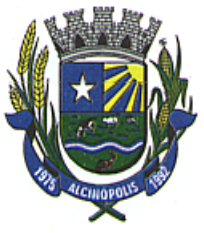

- 10. Permitir o gerenciamento integrado dos estoques de materiais existentes nos diversos almoxarifados;
- 11. Permitir a transferência de materiais entre almoxarifados;
- 12. Registrar o recebimento parcial ou total dos materiais relativos às compras de materiais;
- 13. Permitir consultas ao estoque por código e descrição de item;
- 14. Controlar o preço médio ponderado de cada item de material utilizando este valor na distribuição e na apropriação de custo aos Centros de Custo;
- 15. Permitir a abertura e o fechamento do inventário, bloqueando a movimentação até que o mesmo seja encerrado;
- 16. Registrar e permitir consulta do movimento analítico por material (entradas, saídas, devoluções e transferências);
- 17. Permitir o controle de materiais doados pelo Estado ou pela União;
- 18. Efetuar recebimento de materiais por entradas/saídas, entradas parciais, devoluções, entradas para estoque;
- 19. Controle de permissão de acesso de usuários por almoxarifado;
- 20. Permitir digitação de movimentos com datas anteriores ao último movimento do item, efetuando recálculo automático de saldo e valor unitário médio;
- 21. Permitir definir as descrições das localizações físicas do material em estoque (almoxarifado, depósito, estante e prateleira);
- 22. Permitir filtrar os produtos que pertencem aos grupos do Almoxarifado;
- 23. Mostrar os itens vencidos ou a vencer por Almoxarifado;
- 24. Permitir exibir a localização do material no atendimento da requisição;
- 25. Permitir controlar cotas de materiais;
- 26. Filtrar os produtos na requisição de acordo com a cota, permitindo importar os itens da cota na requisição;
- 27. Permitir o controle de produtos pendentes nas requisições, impedindo nova requisição caso haja requisição pendente para o centro de custo;
- 28. Permitir controle de usuários por centro de custo nas requisições e consultas;
- 29. Registrar automaticamente data/hora e aprovador, ao aprovar requisição;
- 30. Permitir selecionar a ordenação dos itens ao atender a requisição (código, descrição, localização);
- 31. Permitir a seleção do lote desejado ao atender requisição de produto com mais de um lote;
- 32. Permitir checar o valor líquido ao gravar nota de entrada;
- 33. Permitir informar quantidade de itens na nota de saída para conferência;
- 34. Permitir configurar identificação automática para cálculo da data de previsão de pagamento, podendo ser a partir da data da entrada da nota, data de emissão da nota e data da digitação da nota;
- 35. Possibilitar o conceito de Autorização de fornecimento ou Ordem de serviço para importação dos itens do processo de compra;
- 36. Permitir controle de separação de estoque caso o mesmo seja proveniente de doação;
- 37. Permitir o cadastro de fórmulas de beneficiamento de materiais;
- 38. Permitir o controle de beneficiamento de materiais;
- 39. Permitir o registro das notas em não conformidade (entrada e saída de materiais);
- 40. Permitir o registro das inutilizações, efetuando a baixa do estoque;
- 41. Permitir o envio de lançamentos rotativos de materiais do tipo permanente, para o sistema de patrimônio para incorporação;
- 42. Permitir o controle de requisição de transferência entre almoxarifados;

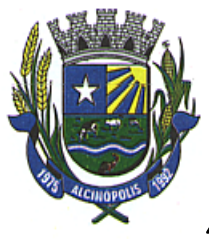

- 43. Mostrar a discriminação detalhada do material na consulta da movimentação e estoque;
- 44. Emitir os seguintes gráficos: percentual de entradas no ano, inutilização de material por tipo, consumo por centro de custo, comparativo de entrada e saída, Comparativo de movimento.
- 45. Controlar ponto de reposição, estoque mínimo, médio e máximo;
- 46. Possuir integração com o Sistema Integrado de Administração Orçamentária e Financeira, contabilizando automaticamente a liquidação da despesa;
- 47. Permitir consulta de requisições de Materiais informando se a requisição está pendente, se foi atendida parcialmente, completamente ou se a respectiva foi cancelada.
- 48. Permitir controlar normas técnicas por item de material;
- 49. Bloquear movimentação de mês anterior ao mês atual;
- 50. Permitir configurar ano e mês de movimento individualizado por almoxarifado;
- 51. Permitir controlar o material pela unidade de compra na aquisição e a menor unidade de medida na saída do material.

#### RELATÓRIOS

- 52. Consumo Médio por período.
- 53. Balancete mensal por almoxarifado;
- 54. Catálogo de itens;
- 55. Demanda reprimida por centro de custo;
- 56. Demonstrativo de itens sem movimentação;
- 57. Inventário de itens;
- 58. Inventário geral de itens;
- 59. Itens em ponto de reposição;
- 60. Itens com prazo de validade vencido;
- 61. Movimentação de itens por almoxarifado;
- 62. Relação de consumo por centro de custo;
- 63. Relação de materiais para contagem;
- 64. Emitir balancetes analíticos e/ou sintéticos mensais ou anuais;

#### 5.9 – Da Execução dos Serviços

- 1. Entende-se por Treinamento: Aquisição sistemática de conhecimentos, conceito, regras ou habilidades necessárias à operacionalização dos softwares que são objetos da presente licitação.
- 2. Entende-se por Suporte Técnico: Instalação e configuração dos softwares administrativos objeto dessa licitação, configuração do sistema de banco de dados (se necessário), atendimentos via telefone e acesso remoto para dirimir eventuais dúvidas de utilização e/ou operacionalização dos softwares, bem como correções de erros de funcionamento dos mesmos, e caso estes erros não possam ser resolvidos nestas vias de comunicação, deverão ser resolvidos in-loco, sem qualquer custo adicional para a licitante.
- 3. Entende-se por Atualizações: Adequação dos softwares às alterações das legislações federal, estadual e municipal quando necessário, alterações no arquivo executável, alterações de layout, etc.
- 4. Entende-se por Conversão de dados pré-existentes: a migração dos dados existentes nos softwares em uso para os softwares recém locados, permitindo a continuidade do acesso a essas informações.

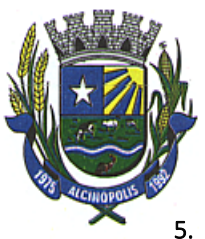

- 5. Entende-se por Implantação: a carga dos dados, a instalação e disponibilização dos softwares nos servidores e estações de trabalho disponíveis na Câmara e as configurações e parametrizações de funcionamento do sistema.
- 6. A execução dos serviços deverá seguir a seguinte ordem:
- 7. Conversão de base de dados, implantação de Sistemas e treinamento dos servidores, terá o prazo de 30 (trinta) dias, a partir da ordem de início de serviços;
	- 7.1 Conversão de Base de Dados (se necessário).
	- 7.2 Implantação e Adaptações dos Sistemas.

7.3 Treinamento de Pessoal, este deverá ser executado no primeiro mês de implantação dos sistemas.

- 8. Toda despesa relativa a transporte, alimentação e hospedagem dos técnicos que irão executar os serviços e treinamentos na cidade de Alcinópolis-MS, serão por conta da CONTRATADA.
- 9. As despesas relativas a transporte, alimentação e hospedagem dos servidores municipais da CONTRATANTE, que por ventura farão treinamento na sede da CONTRATADA será por conta da CONTRATANTE.
- 10. A CONTRATANTE rejeitará no todo ou em parte os serviços que estiverem em desacordo com a proposta apresentada, devendo ser substituídos pela CONTRATADA de imediato, sem qualquer ônus adicional a CONTRATANTE.
- 11. A desobediência no cumprimento do prazo de execução dos serviços, estipulado neste CONTRATO acarretará à CONTRATADA as sanções estabelecidas no CONTRATO, no que couber.
- 12. Relativamente ao disposto no presente tópico aplicam-se, subsidiariamente, no que couber, as disposições da Lei n° 8.078 de 11/09/90 – Código de Defesa do Consumidor.

### 6 - Da Adjudicação e da Homologação

6.1 Inexistindo manifestação recursal, a Pregoeira, adjudicará pelo MENOR PREÇO, a(s) licitante(s) vencedora(s), com a posterior homologação do resultado pela Excelentíssima Senhora Presidente da Câmara Municipal, após o recebimento do processo concluído pela Pregoeira.

7.2 Havendo interposição de recurso, após o julgamento, a Excelentíssima Senhora Presidente da Câmara Municipal, adjudicará e homologará o procedimento licitatório a licitante vencedora.

### 7 – Da Contratação

7.1 Será firmado CONTRATO com a LICITANTE VENCEDORA com base nos dispositivos da Lei Federal nº 8.666/93 e alterações posteriores.

7.2 O prazo para assinatura do CONTRATO será de 05 (cinco) dias úteis, após regular convocação da Administração Municipal.

7.3 Na hipótese da LICITANTE VENCEDORA não assinar o CONTRATO no prazo mencionado no item anterior, a Administração convocará as licitantes remanescentes, na ordem de classificação, para fazê-lo em igual prazo, nos termos do art. 4º, inciso XXIII, combinado com o inciso XVI e XVII, da Lei Federal nº 10.520/02.

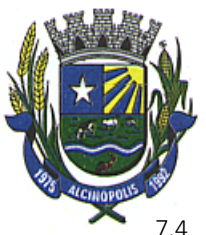

7.4 O CONTRATO a ser firmado terá vigência estimada de até 12 (doze) meses da data de sua assinatura, podendo ser prorrogado mediante acordo entre as partes, por iguais e sucessivos períodos, limitado a 48 (quarenta e oito) meses, observada a legislação pertinente e a necessidade da prorrogação, devidamente justificadas nos termos da legislação em vigor, conforme Lei Federal nº 8.666/93 e alterações posteriores.

7.5 As responsabilidades, bem como as demais condições constam do instrumento contratual e a ser celebrado com a LICITANTE VENCEDORA, conforme MINUTA DO CONTRATO (ANEXO VI).

## 8 – Das Despesas

8.1 As despesas decorrentes da aquisição do objeto deste TERMO correrão à conta do seguinte Programa de Trabalho:

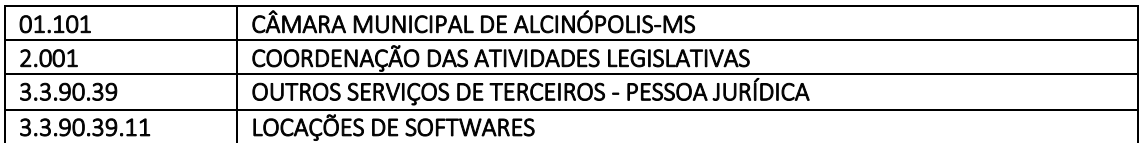

8.2 E dotações que vierem a substituir no exercício seguinte.

### 9 – Do Pagamento

9.1 Os pagamentos dos serviços executados serão pagos em 12 (doze) parcelas iguais e sucessivas, após a apresentação da respectiva Nota Fiscal Eletrônica, mediante crédito em conta corrente de titularidade da CONTRATADA.

9.2 As demais condições estão dispostas no ANEXO VI - Minuta do Contrato.

## 10 – Das Disposições Gerais

10.1 Demais condições constarão do Edital e seus anexos.

Após análise, aprovo este Termo de Referência, considerando que do mesmo constam os elementos capazes de propiciar a avaliação do custo/benefício, para atender às necessidades desta Câmara Municipal.

Alcinópolis-MS, 18 de janeiro de 2021.

## WANDERLY PISSURNO

PRESIDENTE DA CPL

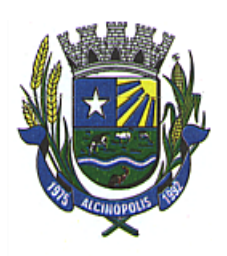

### ANEXO II

### MODELO DE PROPOSTA DE PREÇOS

*(Este anexo é um modelo e deve ser feito em papel timbrado da licitante e apresentado no envelope proposta de preços).*

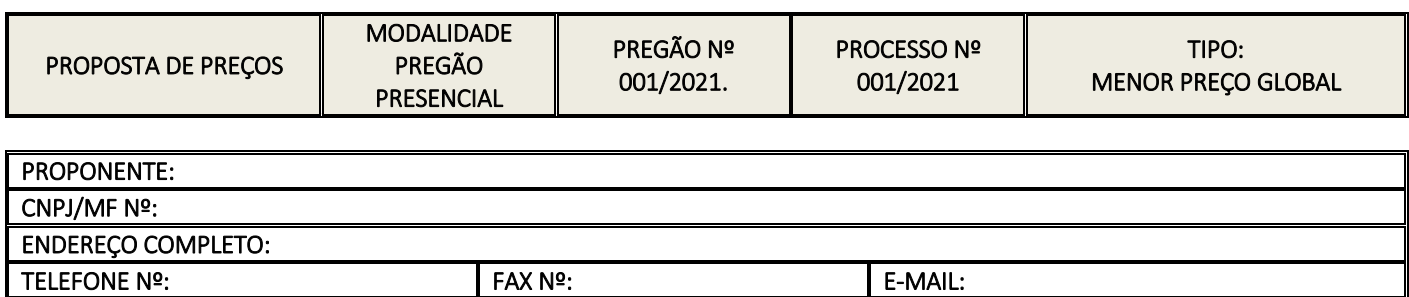

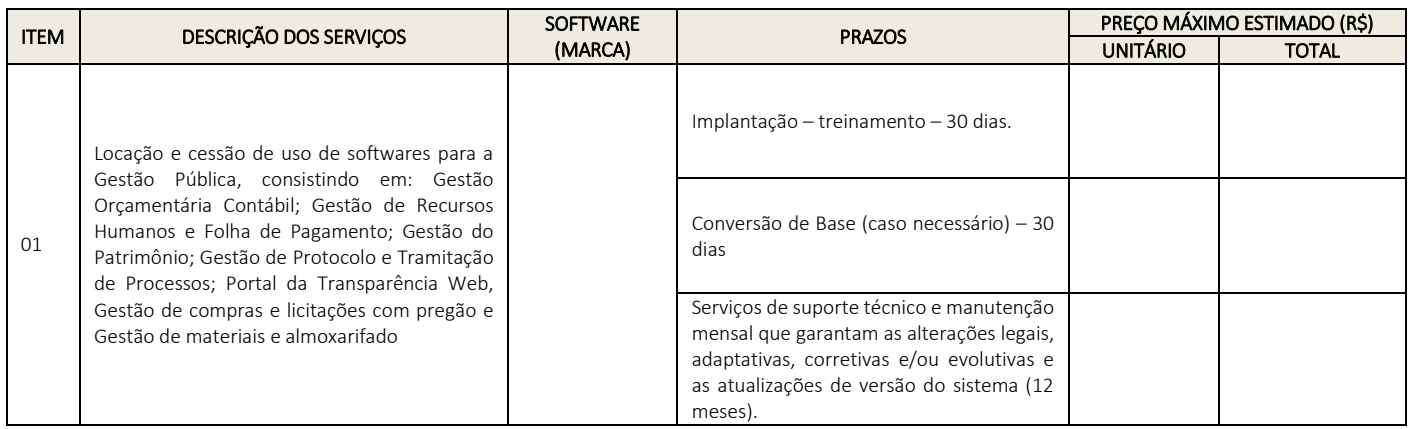

1. O preço ofertado tem como referência o mês de \_\_\_\_\_\_\_\_/2021, para pagamento de acordo com as condições fixadas no EDITAL DE PREGÃO PRESENCIAL Nº 001/2021, mantendo-se os preços fixos e irreajustáveis.

2. No preço ofertado estão inclusos todos os custos diretos ou indiretos, tais como: insumos, materiais, equipamentos, mão de obra necessária à boa execução dos serviços, taxas, seguros, impostos e demais tributos legais não especificados no EDITAL, porém oriundos do serviço.

3. O Prazo de validade da proposta: 60 (sessenta) dias corridos, contados da entrega dos envelopes "PROPOSTA".

### Conta Corrente nº XXXX, da Agência nº XXXX, do Banco XXXX nº XXXX, de titularidade da CONTRATADA.

Dados do responsável pela assinatura do contrato:

Nome, Qualificação (cargo ou função), Dados pessoais (nacionalidade, estado civil e profissão), Número dos documentos pessoais (RG, CPF), Endereço completo.

#### Local, data, razão social, nome do representante legal e assinatura.

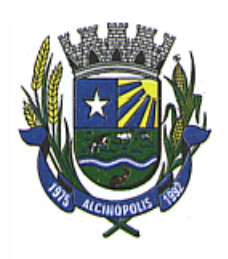

## ANEXO III

## DECLARAÇÃO QUE ATENDE PLENAMENTE OS REQUISITOS DE HABILITAÇÃO

*(Este anexo é um modelo e deve ser feito em papel timbrado da licitante e apresentada junto ao credenciamento, fora dos envelopes de propostas e documentação).*

<NOME DA EMPRESA>, CNPJ/MF Nº <00000>, DECLARA, sob as penas da Lei e em cumprimento ao disposto no art. 4º, inciso VII da Lei Federal nº 10.520/02, que cumpre plenamente os requisitos de habilitação definidos no Edital da licitação por PREGÃO PRESENCIAL Nº 001/2021.

Local, data, razão social, nome e assinatura do representante legal.

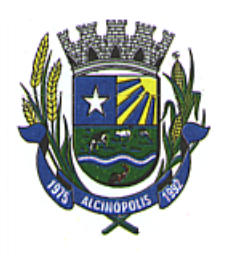

### ANEXO IV - MODELO DA PROCURAÇÃO PARTICULAR

*(Este anexo é um modelo e deve ser feito em papel timbrado do licitante e com firma reconhecida e apresentada junto ao credenciamento fora dos envelopes de propostas e documentação).*

- OUTORGANTE: (nome, endereço, razão social, etc.)
- OUTORGADO: (nome e qualificação do representante)

OBJETO: Representar a OUTORGANTE perante a CÂMARA MUNICIPAL DE ALCINÓPOLIS-MS no PREGÃO PRESENCIAL Nº 001/2021.

PODERES: Para pronunciar-se em nome da <NOME DA EMPRESA>, bem como formular ofertas e lances de preços verbais, assinar as respectivas atas, registrar ocorrências, formular impugnações, interpor recursos, desistir de recursos, e praticar todos os demais atos inerentes a Sessão Pública do certame.

Local, data, razão social, nome e assinatura do representante legal.

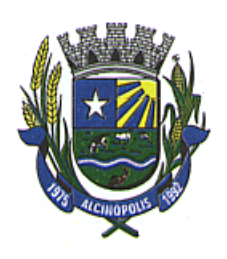

ANEXO V

## DECLARAÇÃO NOS TERMOS DO INCISO XXXIII DO ARTIGO 7º DA CF/88.

*(Este anexo é um modelo e deve ser feito em papel timbrado do licitante e apresentada no envelope documentação).*

Declaro que não há no quadro de pessoal desta Empresa, empregado (s) com

menos de 18 (dezoito) anos em trabalho noturno, perigoso ou insalubre e, de 16 (dezesseis) anos, em qualquer trabalho, salvo na condição de aprendiz, a partir de 14 (quatorze) anos, nos termos do Inciso XXXIII do art. 7°, da Constituição Federal e art. 27, V, da Lei Federal nº 8.666/93 e suas alterações posteriores.

Local, data, razão social, nome e assinatura do representante legal da empresa.